**Open Geospatial Consortium, Inc.** 

**OpenGIS® Implementation Specification: Grid Coverage** 

**Revision 1.00** 

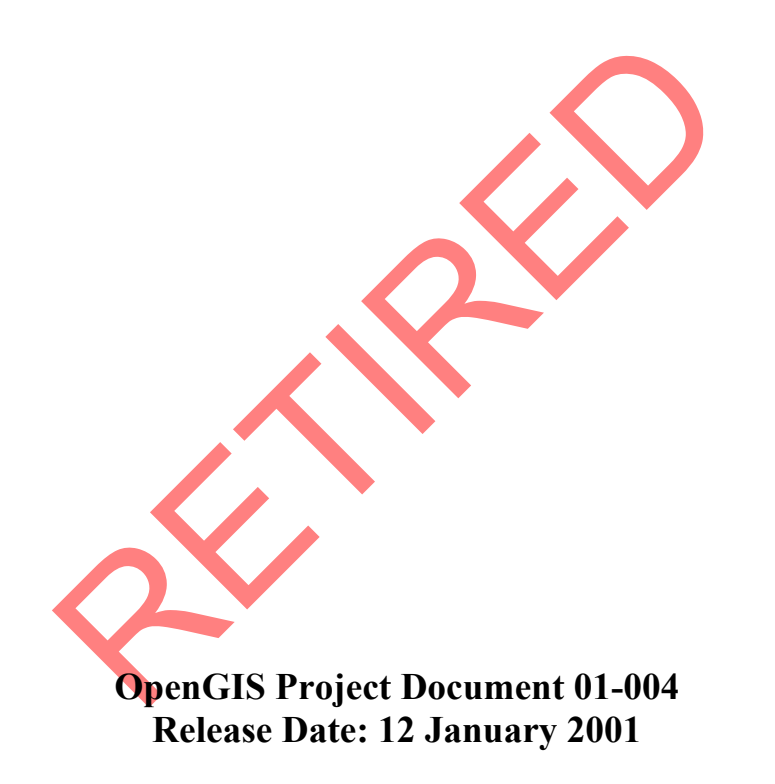

**Copyright © Open Geospatial Consortium, Inc (2005)**

To obtain additional rights of use, visit http://www.opengeospatial.org/legal/

#### License Agreement

Permission is hereby granted by the Open Geospatial Consortium, ("Licensor"), free of charge and subject to the terms set forth below, to any person obtaining a copy of this Intellectual Property and any associated documentation, to deal in the Intellectual Property without restriction (except as set forth below), including without limitation the rights to implement, use, copy, modify, merge, publish, distribute, and/or sublicense copies of the Intellectual Property, and to permit persons to whom the Intellectual Property is furnished to do so, provided that all copyright notices on the intellectual property are retained intact and that each person to whom the Intellectual Property is furnished agrees to the terms of this Agreement.

If you modify the Intellectual Property, all copies of the modified Intellectual Property must include, in addition to the above copyright notice, a notice that the Intellectual Property includes modifications that have not been approved or adopted by LICENSOR.

THIS LICENSE IS A COPYRIGHT LICENSE ONLY, AND DOES NOT CONVEY ANY RIGHTS UNDER ANY PATENTS THAT MAY BE IN FORCE ANYWHERE IN THE WORLD.

THE INTELLECTUAL PROPERTY IS PROVIDED "AS IS", WITHOUT WARRANTY OF ANY KIND, EXPRESS OR IMPLIED, INCLUDING BUT NOT LIMITED TO THE WARRANTIES OF MERCHANTABILITY, FITNESS FOR A PARTICULAR PURPOSE, AND NONINFRINGEMENT OF THIRD PARTY RIGHTS. THE COPYRIGHT HOLDER OR HOLDERS INCLUDED IN THIS NOTICE DO NOT WARRANT THAT THE FUNCTIONS CONTAINED IN THE INTELLECTUAL PROPERTY WILL MEET YOUR REQUIREMENTS OR THAT THE OPERATION OF THE INTELLECTUAL PROPERTY WILL BE UNINTERRUPTED OR ERROR FREE. ANY USE OF THE INTELLECTUAL PROPERTY SHALL BE MADE ENTIRELY AT THE USER'S OWN RISK. IN NO EVENT SHALL THE COPYRIGHT HOLDER OR ANY CONTRIBUTOR OF INTELLECTUAL PROPERTY RIGHTS TO THE INTELLECTUAL PROPERTY BE LIABLE FOR ANY CLAIM, OR ANY DIRECT, SPECIAL, INDIRECT OR CONSEQUENTIAL DAMAGES, OR ANY DAMAGES WHATSOEVER RESULTING FROM ANY ALLEGED INFRINGEMENT OR ANY LOSS OF USE, DATA OR PROFITS, WHETHER IN AN ACTION OF CONTRACT, NEGLIGENCE OR UNDER ANY OTHER LEGAL THEORY, ARISING OUT OF OR IN CONNECTION WITH THE IMPLEMENTATION, USE, COMMERCIALIZATION OR PERFORMANCE OF THIS INTELLECTUAL PROPERTY.

This license is effective until terminated. You may terminate it at any time by destroying the Intellectual Property together with all copies in any form. The license will also terminate if you fail to comply with any term or condition of this Agreement. Except as provided in the following sentence, no such termination of this license shall require the termination of any third party end-user sublicense to the Intellectual Property which is in force as of the date of notice of such termination. In addition, should the Intellectual Property, or the operation of the Intellectual Property, infringe, or in LICENSOR's sole opinion be likely to infringe, any patent, copyright, trademark or other right of a third party, you agree that LICENSOR, in its sole discretion, may terminate this license without any compensation or liability to you, your licensees or any other party. You agree upon termination of any kind to destroy or cause to be destroyed the Intellectual Property together with all copies in any form, whether held by you or by any third party.

Except as contained in this notice, the name of LICENSOR or of any other holder of a copyright in all or part of the Intellectual Property shall not be used in advertising or otherwise to promote the sale, use or other dealings in this Intellectual Property without prior written authorization of LICENSOR or such copyright holder. LICENSOR is and shall at all times be the sole entity that may authorize you or any third party to use certification marks, trademarks or other special designations to indicate compliance with any LICENSOR standards or specifications.

This Agreement is governed by the laws of the Commonwealth of Massachusetts. The application to this Agreement of the United Nations Convention on Contracts for the International Sale of Goods is hereby expressly excluded. In the event any provision of this Agreement shall be deemed unenforceable, void or invalid, such provision shall be modified so as to make it valid and enforceable, and as so modified the entire Agreement shall remain in full force and effect. No decision, action or inaction by LICENSOR shall be construed to be a waiver of any rights or remedies available to it.

None of the Intellectual Property or underlying information or technology may be downloaded or otherwise exported or reexported in violation of U.S. export laws and regulations. In addition, you are responsible for complying with any local laws in your jurisdiction which may impact your right to import, export or use the Intellectual Property, and you represent that you have complied with any regulations or registration procedures required by applicable law to make this license enforceable

# **TABLE OF CONTENTS**

<span id="page-2-0"></span>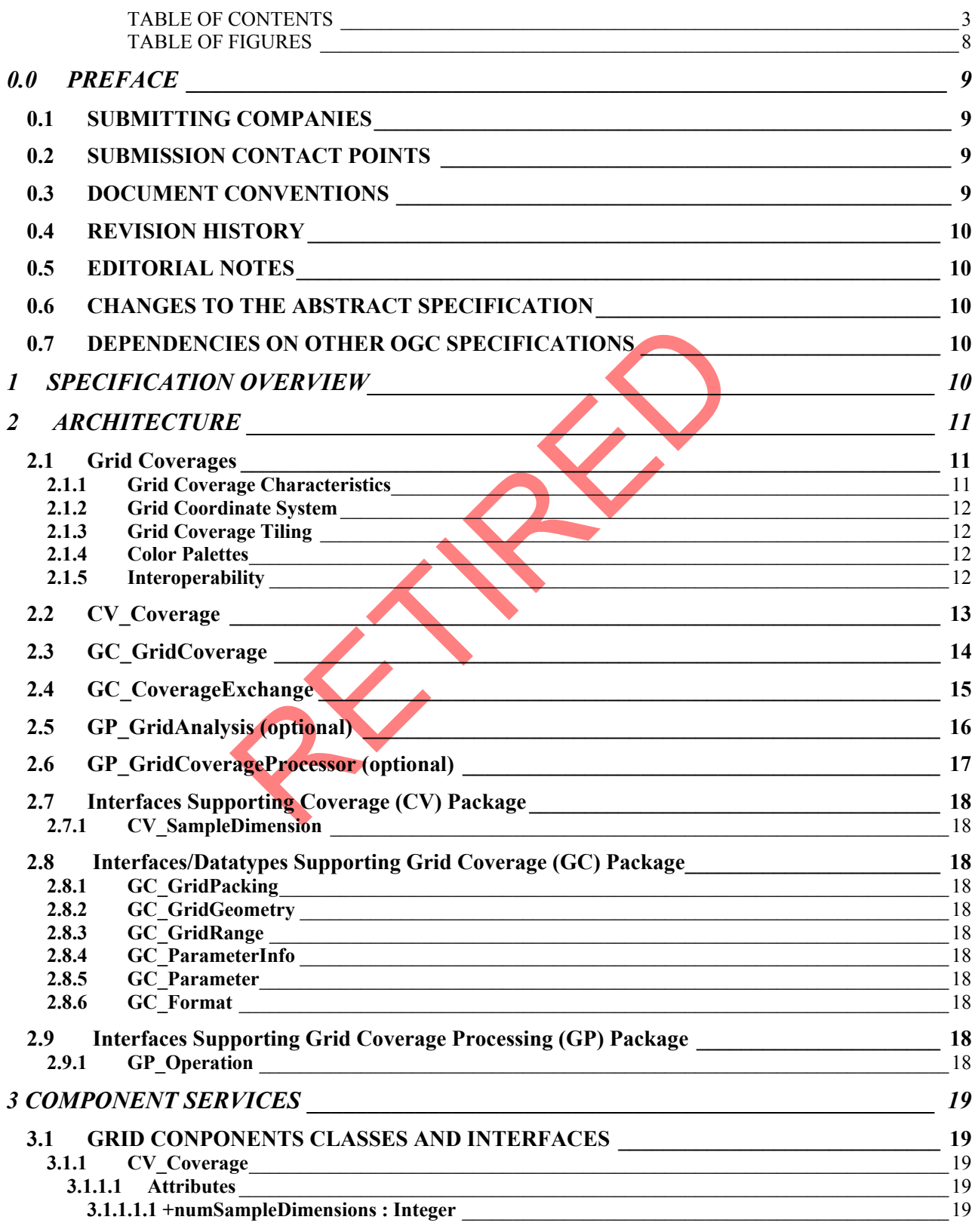

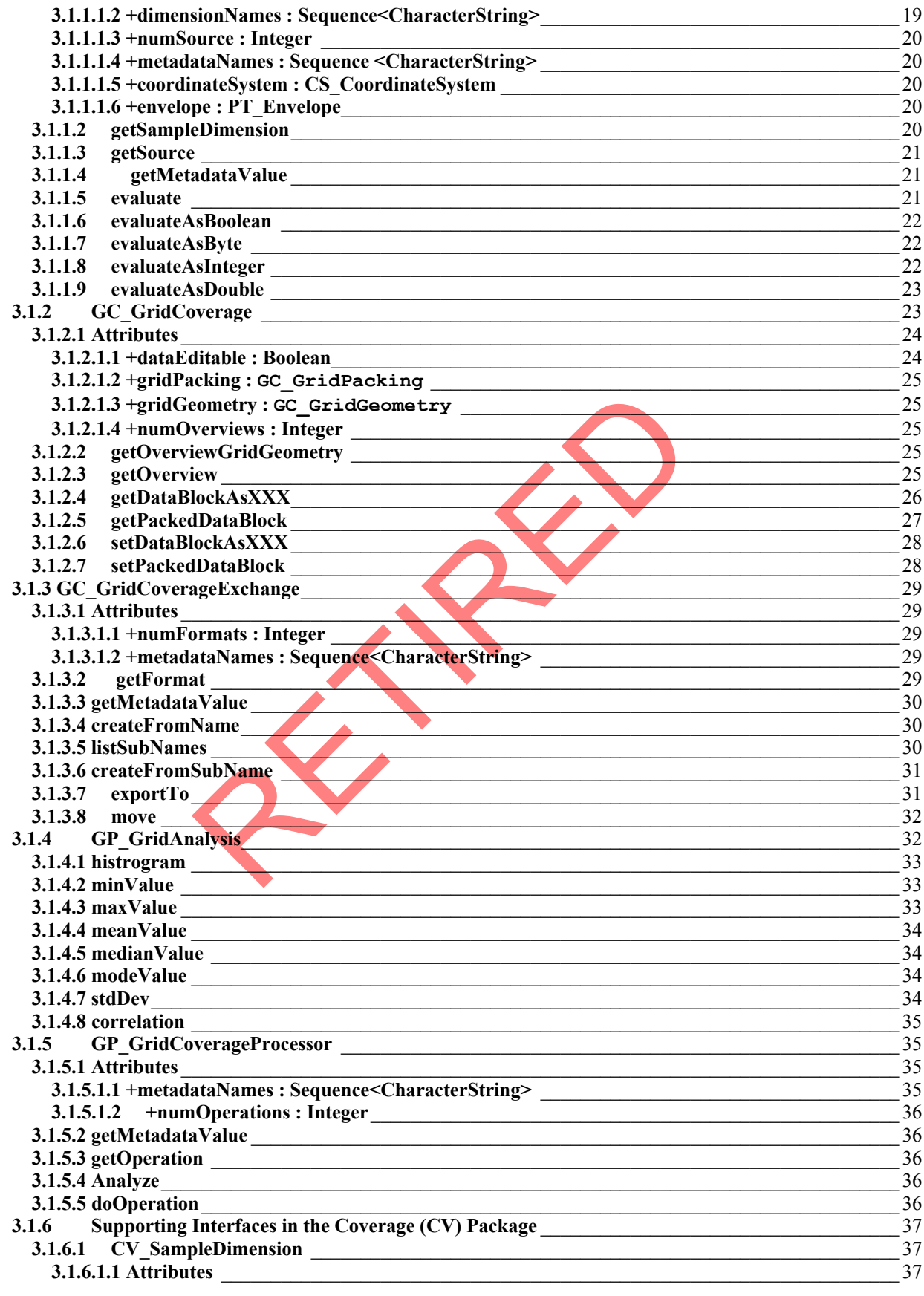

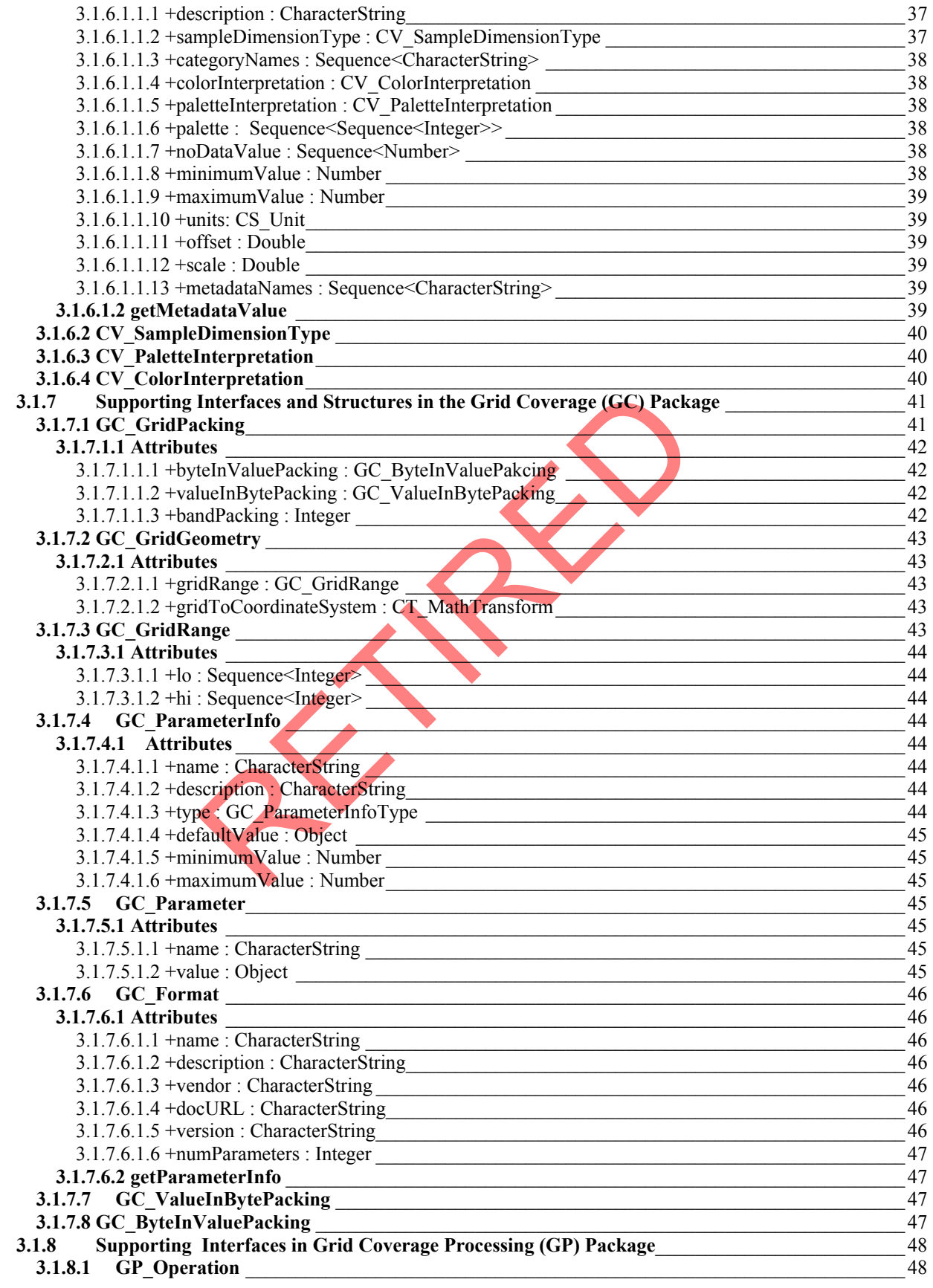

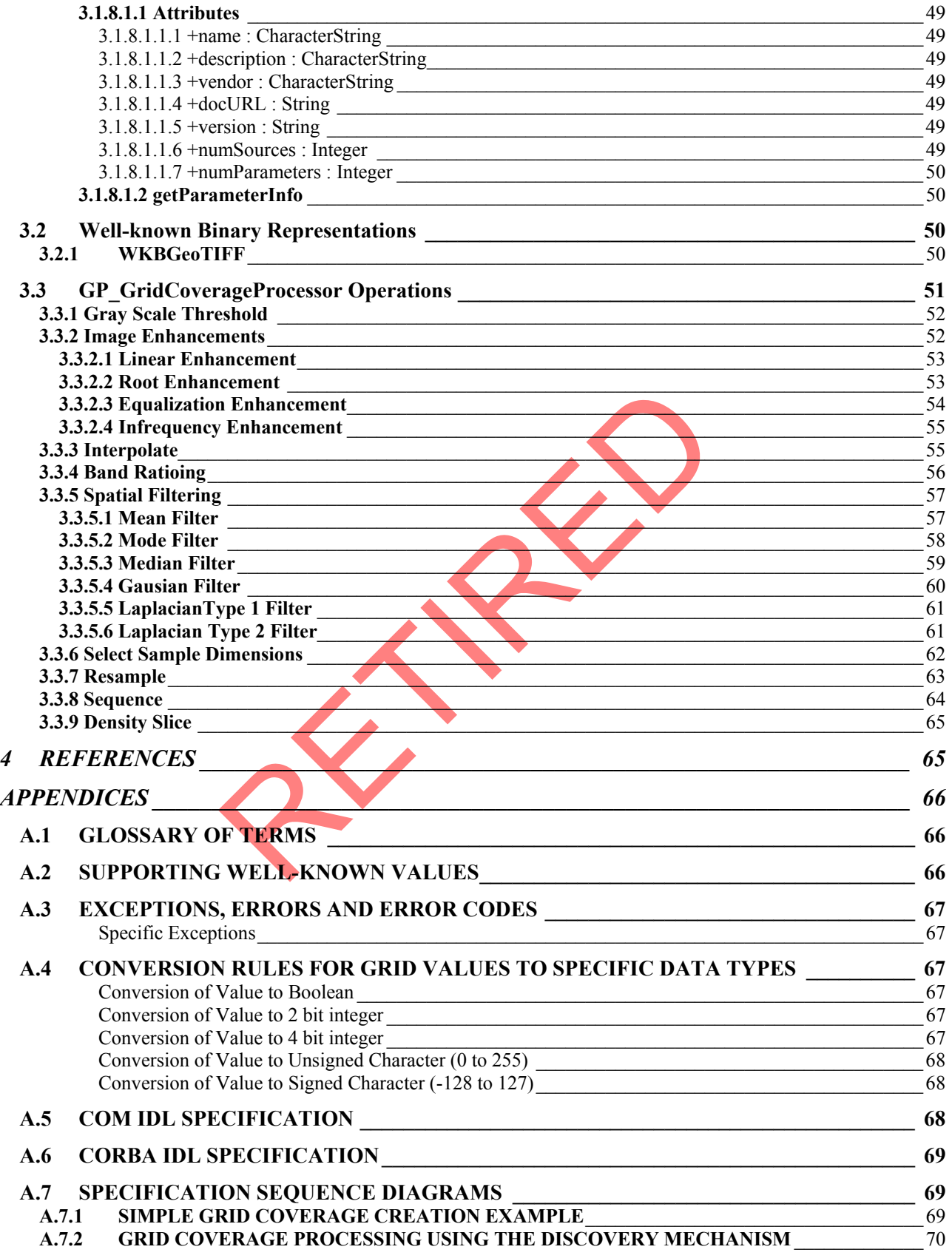

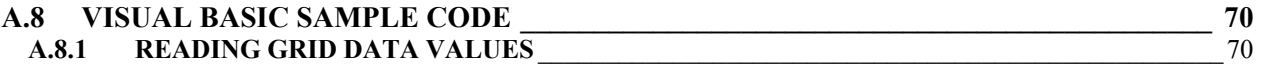

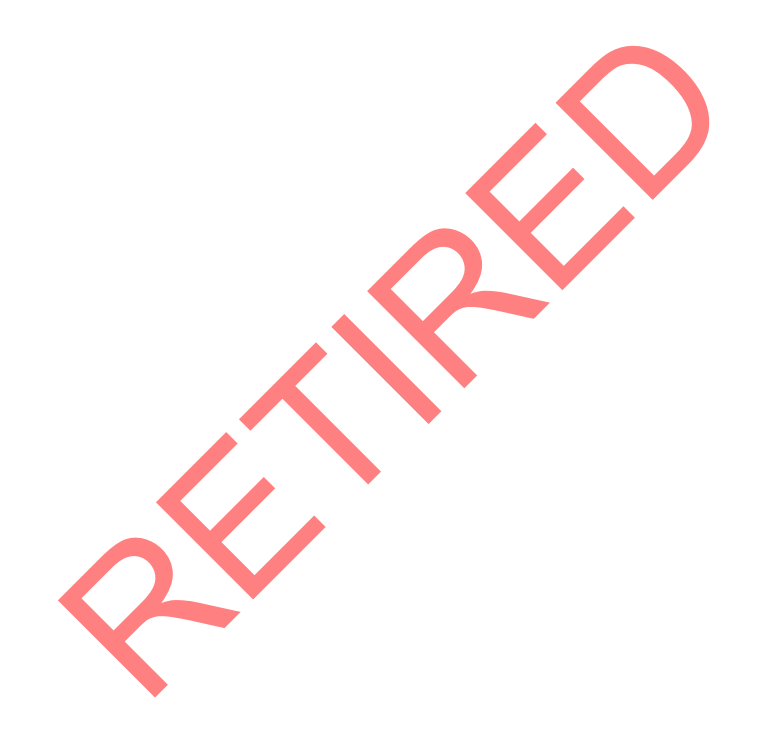

# **TABLE OF FIGURES**

<span id="page-7-0"></span>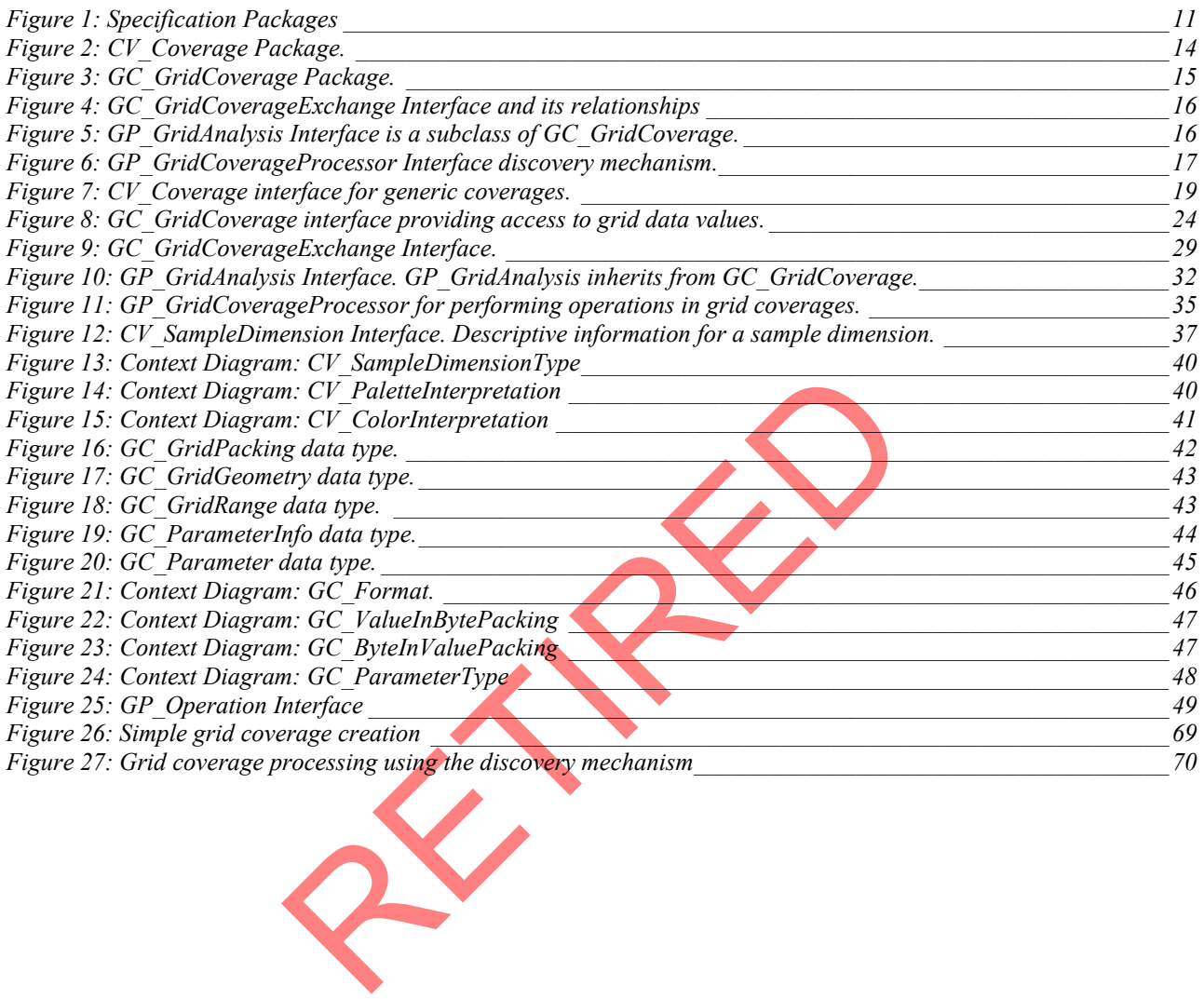

### <span id="page-8-0"></span>**0.0 PREFACE**

 This implementation specification refers to The Open GIS Abstract Specification Topic 6: The Coverage Type and it's Subtypes, the project document 99-106.

### **0.1 SUBMITTING COMPANIES**

The following companies submitted this implementation specification, in response to the OGC Request Number 5 Core Task Force Working Group A Request For Proposals: Access to Open GIS Coverages, OpenGIS Project Document Number 98-007r1.

- Computer Aided Development Corporation Ltd (Cadcorp)
- Environmental Systems Research Institute (ESRI)
- Intergraph Corporation
- Laser-Scan, Ltd.
- Oracle
- PCI Geomatics Inc

### **0.2 SUBMISSION CONTACT POINTS**

TACT POINTS<br>rding this submission should be directed to All questions regarding this submission should be directed to:

Louis Burry PCI Geomatics 490 St. Joseph Blvd., Suite 400 Hull, Quebec, Canada, J8Y 3Y7 burry@pcigeomatics.com

Adam Gawne-Cain Cadcorp Ltd 4 Fitzroy Square London, UK W1P 5AH adam@cadcorpdev.co.uk

John Herring Oracle Corporation 196 vanBuren Street Herndon, Virginia 20170 jrherrin@us.oracle.com

### **0.3 DOCUMENT CONVENTIONS**

 This submission adheres to OGC conventions for UML modeling and CORBA IDL. The COM IDL has followed the Microsoft guidelines for naming conventions since applications will mix OGC/Non-OGC interfaces. The main difference between the OGC and Microsoft conventions is OGC uses a lower case for the first letter for attributes and operations while Microsoft uses upper case.

 This document uses the OGC convention of using a two-letter prefix for packages. The following two-letter prefixes used are:

<span id="page-9-0"></span>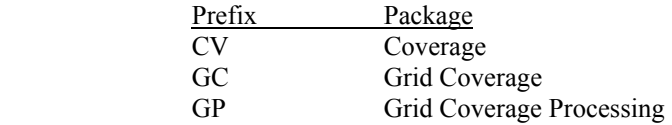

#### **0.4 REVISION HISTORY**

#### **0.5 EDITORIAL NOTES**

This specification focuses on grid coverages but effort has been made to ensure generic interfaces and components have been specified at the coverage level for future extensions to other coverage types.

The Essential Model for Grid Coverages lists seven varieties of simple pixel modifications. This submission addresses a subset of these. Radiometric Correction Services and Noise Removal Services have a range of complexities and should be addressed by Image Exploitation SIG

### **0.6 CHANGES TO THE ABSTRACT SPECIFICATION**

To allow for other georeferencing methods, the GridMatrixValue class was modified. The members of the class which described the georeferencing of the grid, were moved into another class. This change from the abstract specification allows for support of non- orthorectified grids.

**ABSTRACT SPECIFICATION**<br>georeferencing of the grid, were moved into another class. This chan<br>port of non-orthorectified grids.<br>meration methods for accessing grid matrix values were limited to 1<br>dotton order and pyramid s The sequential enumeration methods for accessing grid matrix values were limited to row dominant, column dominant and band order. Morton order and pyramid sequences were not addressed. Pyramid sequence was perceived to be an association of lower resolution grid coverages to the grid coverage. This is addressed as overviews in the submission.

### **0.7 DEPENDENCIES ON OTHER OGC SPECIFICATIONS**

The specification uses interfaces from the Open GIS Coordinate Transformation specification.

The following packages are used:

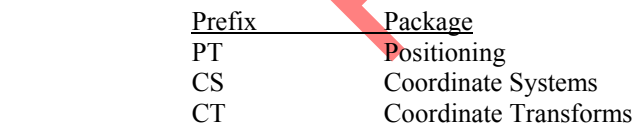

 Components from the CT and CS package provide the georeferencing information for the grid coverage. The georeferencing include the projection and the mapping of grid to projection coordinate for the grid..

### **1 SPECIFICATION OVERVIEW**

This implementation specification was drafted with the following goals:

- Allow for a range of implementations. This will allow for relatively quick and easy implementations of the specification to more comprehensive ones.
- This specification was designed to promote interoperatablity between implementations done by data vendors and software vendors providing analysis and grid processing implementations. An analysis implementation can utilize a data access implementation
- <span id="page-10-0"></span>• This specification is written as a general specification with COM and CORBA implementations in mind. This specification could later be extended to include other Distributed Computing Platforms (DCPs) such as JAVA.
- Any implementations of this specification should support creation of coverages from a GeoTIFF raster. GeoTIFF is becoming an industry standard and this is meant to allow for standard test datasets to ensure implementations conform to the specification.
- The specification must allow for efficient access to very large datasets. Datasets can be up to several gigabytes in size.
- Support N dimensions even though most implementations of the specification will be 2 D.
- Extensible framework for image processing and analysis.
- Be able to handle a wide range of grid data from raw to thematically classified grid coverages.
- Support a variety of color models.

### **2 ARCHITECTURE**

The architecture of the grid coverage specification is composed of three packages as shown in Figure 1. The specification includes a package for the general coverage specification (CV), a package specifically for grid coverages (GC) and a package for grid coverage processing (GP). The GP package is optional and not required for an OGC compliant implementation.

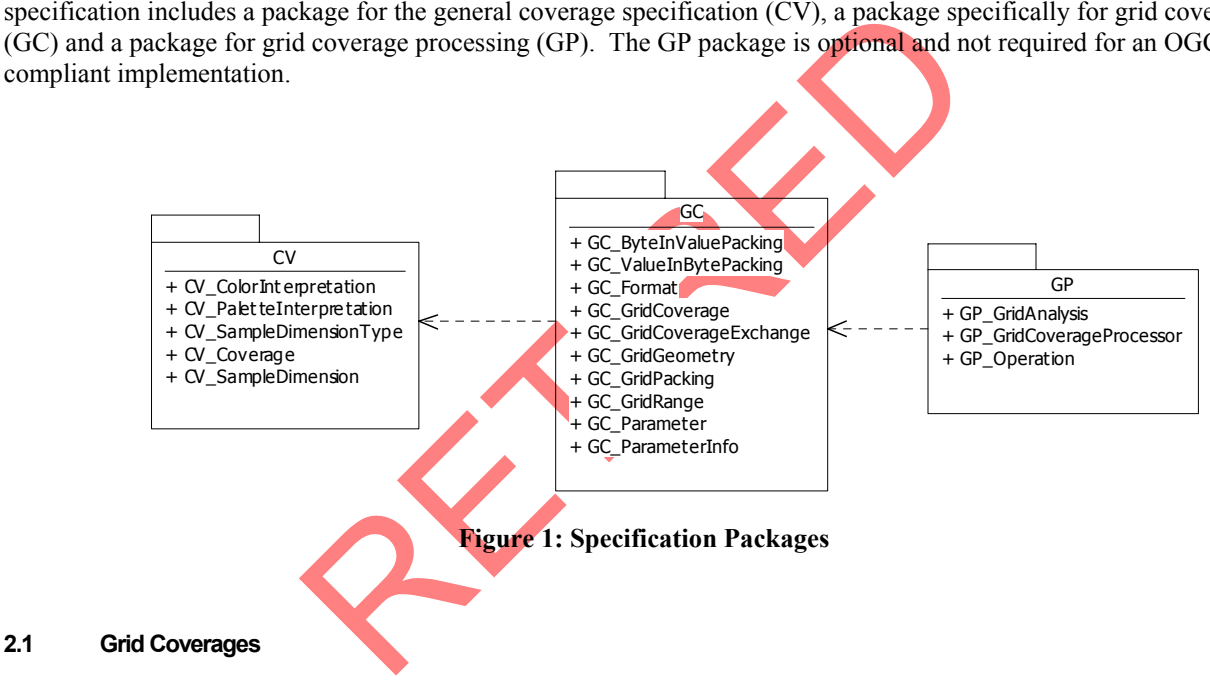

### **2.1.1 Grid Coverage Characteristics**

 This Grid Coverage Implementation specification can accommodate grid coverages with the following characteristics:

• Variable number of bits per grid value (bits per pixel).

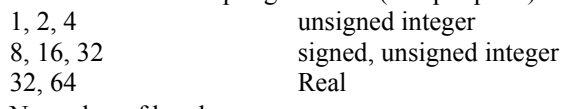

- 1 to N number of bands
- 1 to N dimensions
- For grids with multiple bands, band values can be ordered by dimension. For example, a 2 D grid coverage can be ordered row, column, band (pixel interleaved), row, band, column (line interleaved) or band, row, column (band sequential).
- Support for a variable number of "no data values"
- Various color models: Gray Scale, pseudo color (any size), RGB, CMYK and HSL.

<span id="page-11-0"></span>Support of overviews or pyramids (reduced resolution data sets).

#### **2.1.2 Grid Coordinate System**

 A grid coverage has a grid coordinate system which allows for addressing individual cells in the grid. Individual cells are centered on the grid points. A grid has an ordering of cell values with the first cell in this ordering having a grid coordinate of 0, 0. A two dimensional grid coverage with 512 rows and 512 columns would have grid coordinates with a range from 0 to 511 rows and 0 to 511 columns.

The gridRange attribute in the GC\_GridGeometry structure defines the grid coordinate range.

The number of cells in a dimension of the grid can be calculated as grid range maximum – minimum

#### **2.1.3 Grid Coverage Tiling**

This implementation specification has no explicit interfaces to retrieve data values from a grid coverage in tiles. It is expected that the implementation will efficiently retrieve data values when the client implementation retrieves data values on tile boundaries. The optimal size to access a dimension can be determined from the GC\_GridCoverage optimumDataBlockSizes attribute

#### **2.1.4 Color Palettes**

on specification has no explicit interfaces to retrieve data values from<br>timplementation will efficiently retrieve data values when the client<br>boundaries. The optimal size to access a dimension can be determin<br>DataBlockSiz A coverage can have a color palette. A color palette is valid for only coverages which are integer values (usually bytes). Color palettes supported include gray scale, RGB, HSL and CMYK. The coverage dimension information maps the grid sample dimensions to a color palette or to color model components. For example 8-bit pseudo color TIFF image would be represented as a grid with one sample dimension and a color palette with 256 RGB entries. A 24-bit RGB TIFF file would be represented as a grid with three bands and no color palette. The dimension information would indicate which bands to use for the RGB color components. The following illustrates example values for different color components:

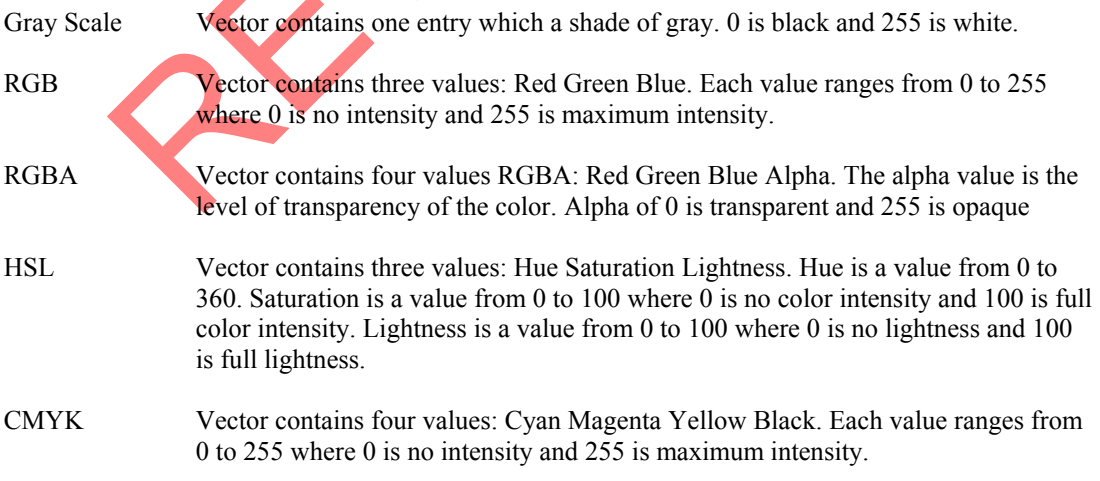

### **2.1.5 Interoperability**

To help interoperability, many interfaces contained in this architecture have been made immutable. The assumption is that the objects supporting these interfaces should be immutable. This means that the objects should not change after a factory has created them.

<span id="page-12-0"></span>In particular, the following interfaces are assumed to be backed by immutable objects:

CV\_SampleDimension, GC\_Format, GC\_GridCoverageExchange, GP\_Operation, GP\_GridAnalysis, GP\_GridCoverageProcessor

In a GC\_GridCoverage, only the cell values may change. The size, geometry, interpolation, sequencing etc should never change. However, clients should be aware that the Grid Coverage object behind the GC\_GridCoverage interface may be adapted from other GC\_GridCoverage interfaces, so changing the grid point (pixel) values through one GC\_GridCoverage could change the grid point values in others. To allow client applications to anticipate adapted Grid Coverages being changed indirectly, the source Grid Geometry object(s) for adapted Grid Geometry objects can be traced.

### **2.2 CV\_Coverage**

Abstract interface providing access to an OpenGIS coverage.

The essential property of coverage is to be able to generate a value for any point within its domain. How coverage is represented internally is not a concern. For example consider the following different internal representations of coverage:

- of coverage is to be able to generate a value for any point within its<br>not a concern. For example consider the following different internal<br>represented by a set of polygons which exhaustively tile a plane (t<br>sely one polyg 1. A coverage may be represented by a set of polygons which exhaustively tile a plane (that is each point on the plane falls in precisely one polygon). The value returned by the coverage for a point is the value of an attribute of the polygon that contains the point.
- 2. A coverage may be represented by a grid of values. The value returned by the coverage for a point is that of the grid value whose location is nearest the point.
- 3. Coverage may be represented by a mathematical function. The value returned by the coverage for a point is just the return value of the function when supplied the coordinates of the point as arguments.
- 4. Coverage may be represented by combination of these. For example, coverage may be represented by a combination of mathematical functions valid over a set of polynomials.

Figure 2 illustrates the CV\_Coverage package. A coverage has a corresponding CV\_SampleDimension for each sample dimension in the coverage.

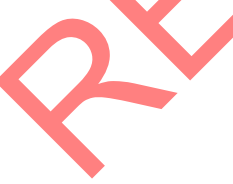

<span id="page-13-0"></span>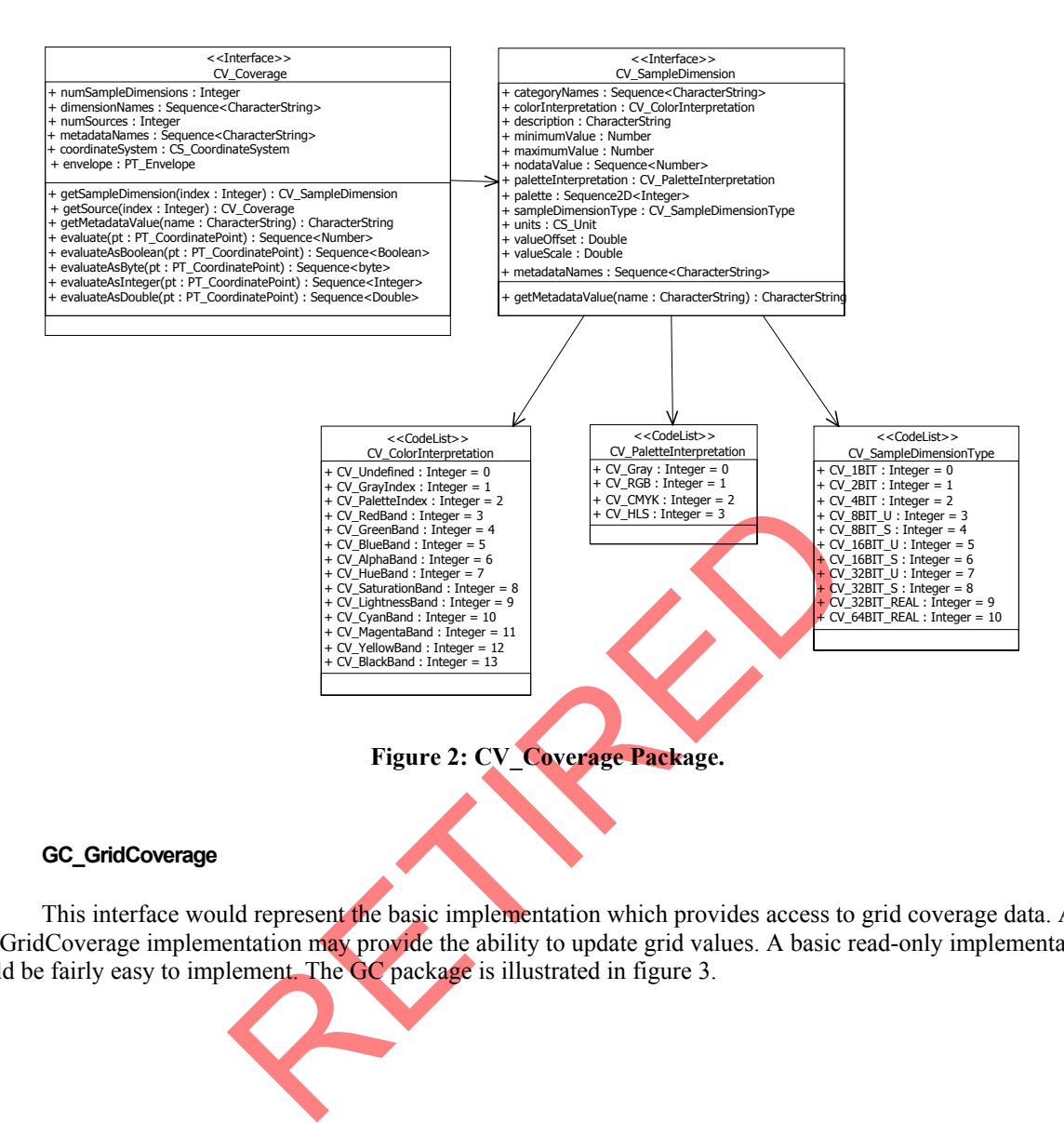

### **2.3 GC\_GridCoverage**

This interface would represent the basic implementation which provides access to grid coverage data. A GC GridCoverage implementation may provide the ability to update grid values. A basic read-only implementation would be fairly easy to implement. The GC package is illustrated in figure 3.

<span id="page-14-0"></span>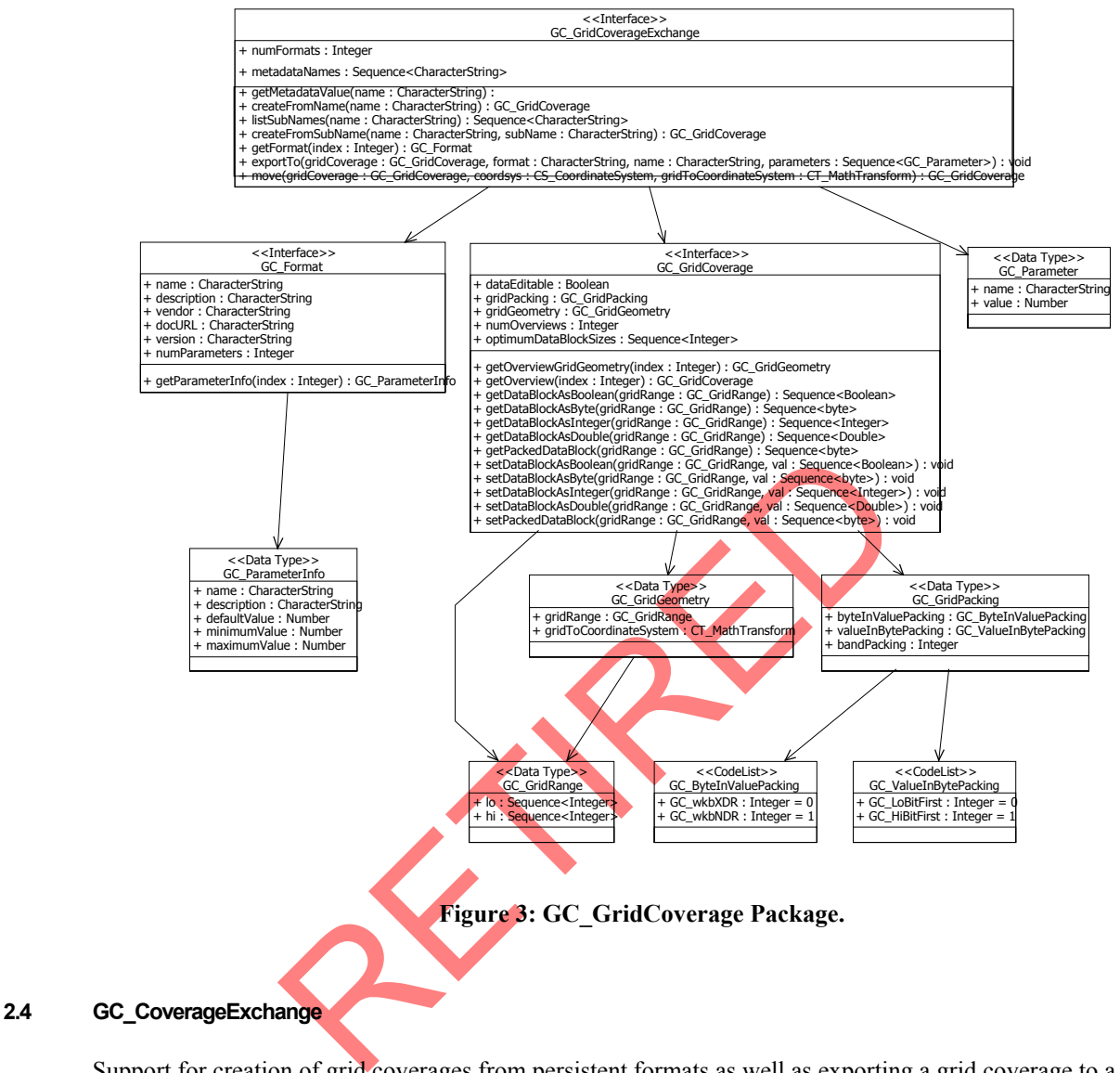

 Support for creation of grid coverages from persistent formats as well as exporting a grid coverage to a persistent formats. For example, it allows for creation of grid coverages from the GeoTIFF Well-known Binary format and exporting to the GeoTIFF file format. Basic implementations only require creation of grid coverages from a file format or resource. The interface given in figure 4 has a discovery mechanism to query the available file formats supported.

<span id="page-15-0"></span>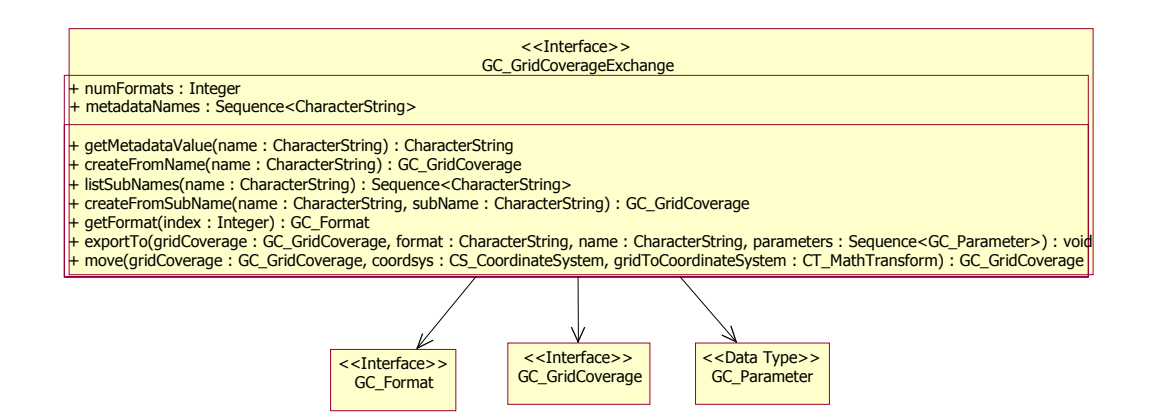

**Figure 4: GC\_GridCoverageExchange Interface and its relationships** 

#### **2.5 GP\_GridAnalysis (optional)**

 This optional interface performs analysis of the grid data. Such processing functionality includes histogram calculation, grid coverage covariance and other statistical measurements. This interface is illustrated in figure 5.

GP\_GridAnalysis operates on a GC\_GridCoverage to create a new GC\_GridCoverage.

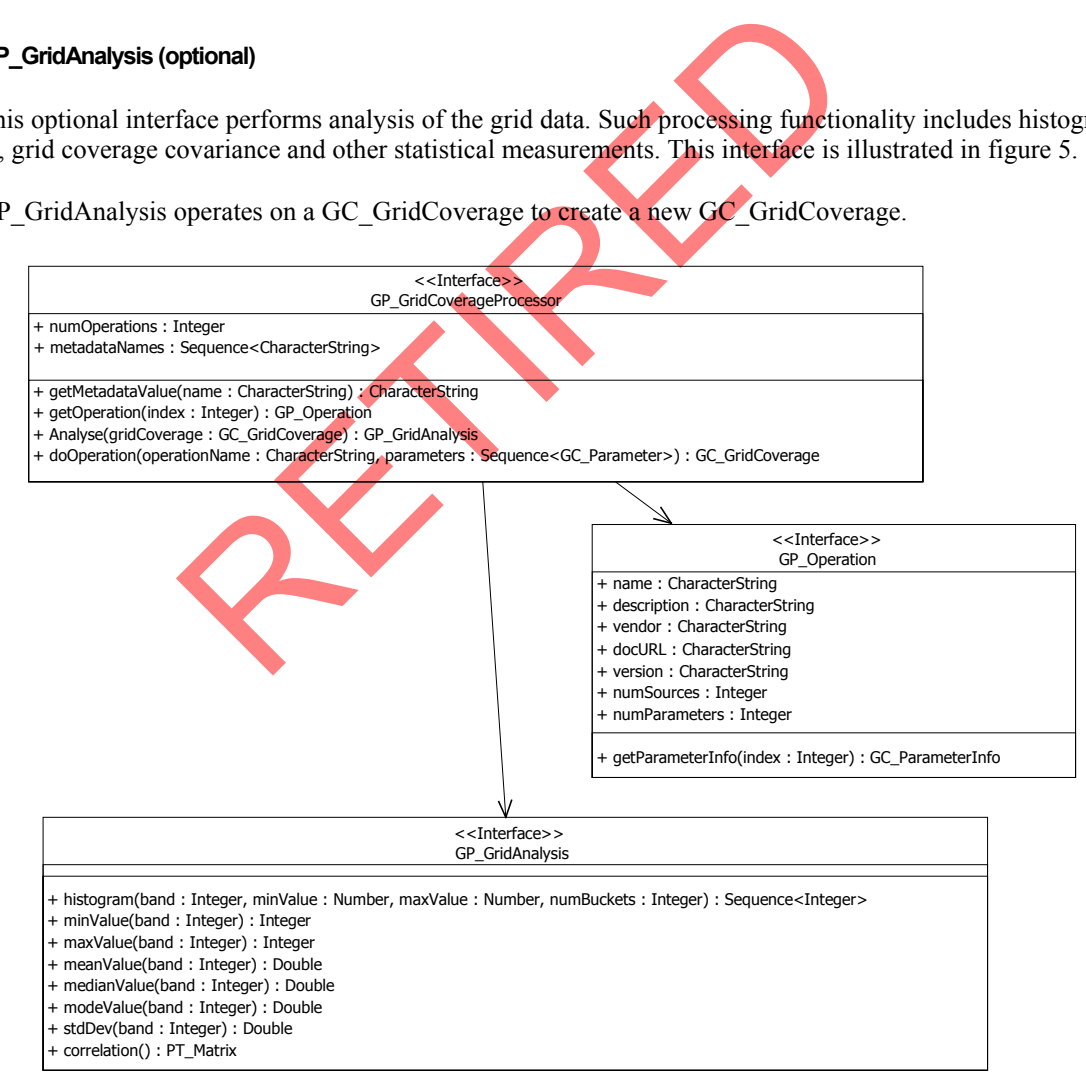

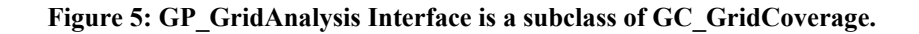

### <span id="page-16-0"></span>**2.6 GP\_GridCoverageProcessor (optional)**

 This optional interface provides operations for different ways of accessing the grid coverage values as well as image processing functionality. The list of available processing operations is implementation dependent. The interface has a discovery mechanism to determine the available processing operations. This is shown in figure 6.

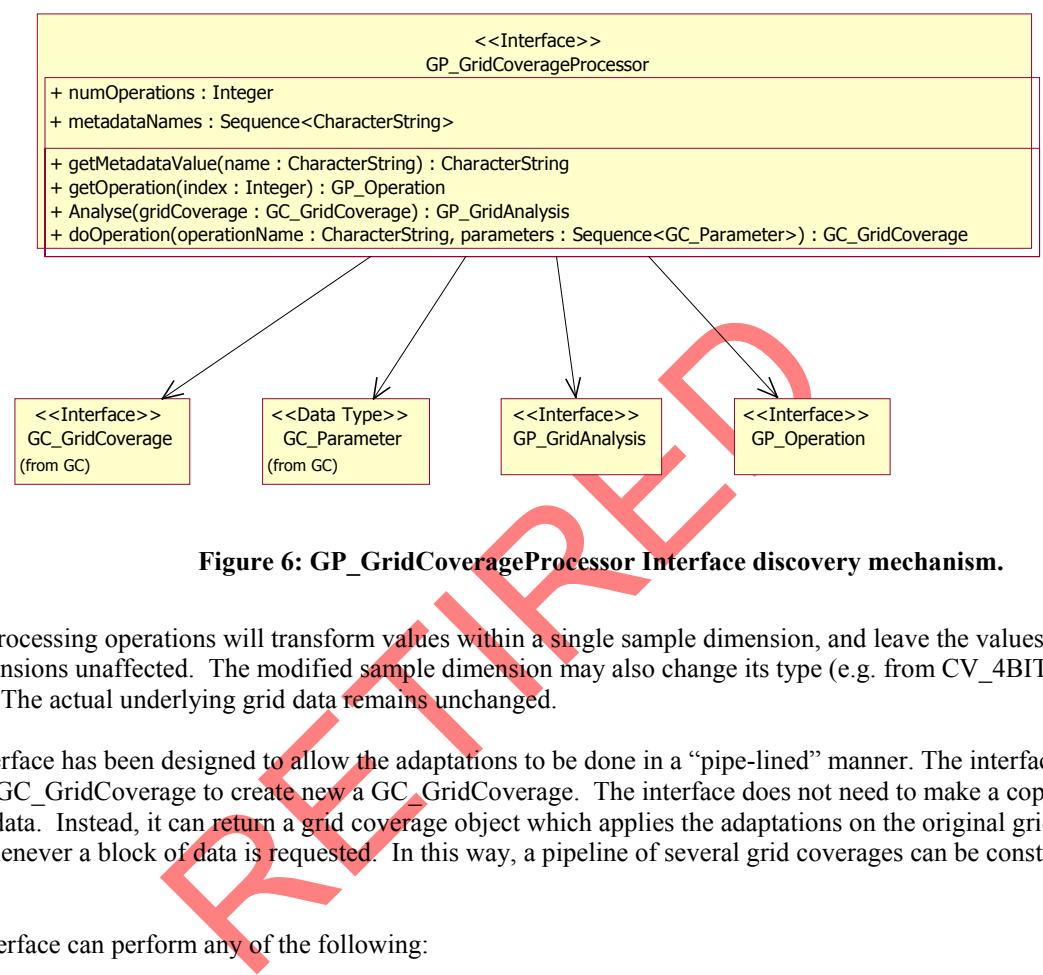

Figure 6: GP\_GridCoverageProcessor Interface discovery mechanism.

These processing operations will transform values within a single sample dimension, and leave the values in other sample dimensions unaffected. The modified sample dimension may also change its type (e.g. from CV\_4BIT to CV\_1BIT). The actual underlying grid data remains unchanged.

The interface has been designed to allow the adaptations to be done in a "pipe-lined" manner. The interface operates on GC\_GridCoverage to create new a GC\_GridCoverage. The interface does not need to make a copy of the source grid data. Instead, it can return a grid coverage object which applies the adaptations on the original grid coverage whenever a block of data is requested. In this way, a pipeline of several grid coverages can be constructed cheaply.

This interface can perform any of the following:

- Change the number of bands being accessed.
- Change the value sequencing in which the grid values are retrieved.
- Allow re-sampling of the grid coverage for a different geometry. Creating a new GC\_GridCoverage with different grid geometry allows for reprojecting the grid coverage to another projection and another georeferencing type, resampling to another cell resolution and subsetting the grid coverage.
- Modify the way the grid values are accessed (filtered, classified…).
- Change the interpolation method used when evaluating points which fall between grid cells.
- Filtering
- Image enhancements.
- etc.

### <span id="page-17-0"></span>**2.7 Interfaces Supporting Coverage (CV) Package**

#### **2.7.1 CV\_SampleDimension**

 This interface contains information for an individual sample dimension of coverage. This interface is applicable to any coverage type. For grid coverages, the sample dimension refers to an individual band.

#### **2.8 Interfaces/Datatypes Supporting Grid Coverage (GC) Package**

#### **2.8.1 GC\_GridPacking**

 This datatype describes the packing of data values within grid coverages. It includes the packing scheme of data values with less then 8 bits per value within a byte, byte packing (Little Endian / Big Endian) for values with more than 8 bits and the packing of the values within the dimensions.

#### **2.8.2 GC\_GridGeometry**

Tribes the geometry and georeferencing information of the grid coverage id correlations and allows for calculation of grid size. See 2.1.2<br>
grid coverage may or may not have georeferencing.<br>
These the range of valid coordi This datatype describes the geometry and georeferencing information of the grid coverage. The grid range attribute determines the valid grid coordinates and allows for calculation of grid size. See 2.1.2 Grid Coordinate System for more details. A grid coverage may or may not have georeferencing.

### **2.8.3 GC\_GridRange**

This datatype specifies the range of valid coordinates for each dimension of the coverage.

#### **2.8.4 GC\_ParameterInfo**

This datatype provides information for the parameters required for grid coverage processing operations and grid exchange. This information includes such information as the name of the parameter, parameter description, parameter type etc.

#### **2.8.5 GC\_Parameter**

 This datatype for a parameter required for grid coverage processing operations and grid exchange. The parameter contains the parameter keyword and it's value.

### **2.8.6 GC\_Format**

 This interface is a discovery mechanism to determine the formats supported by a GC\_GridCoverageExchange implementation. A GC\_GridCoverageExchange implementation can support a number of file format or resources.

#### **2.9 Interfaces Supporting Grid Coverage Processing (GP) Package**

#### **2.9.1 GP\_Operation**

 This interface provides descriptive information for a grid coverage processing operation. The descriptive information includes such information as the name of the operation, operation description, number of source grid coverages required for the operation etc.

### <span id="page-18-0"></span>**3 COMPONENT SERVICES**

#### **3.1 GRID CONPONENTS CLASSES AND INTERFACES**

### **3.1.1 CV\_Coverage**

 This interface is common to all coverage types. Other coverage types are subtypes of coverage. This interface is shown in figure 7.

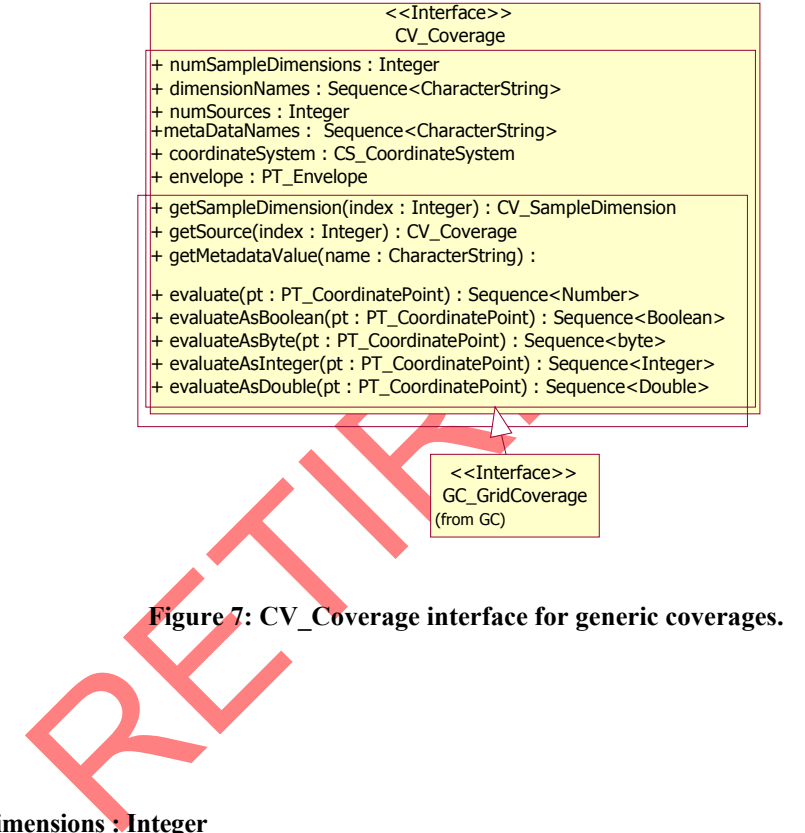

**3.1.1.1.1 +numSampleDimensions : Integer** 

**3.1.1.1 Attributes** 

**Description:** The number of sample dimensions in the coverage. For grid coverages, a sample dimension is a band. **Type:** Integer {frozen}

### **3.1.1.1.2 +dimensionNames : Sequence<CharacterString>**

**Description:** The names of each dimension in the coverage. Typically these names are "x", "y", "z" and "t". The number of items in the sequence is the number of dimensions in the coverage. Grid coverages are typically 2D  $(x, y)$  while other coverages may be 3D  $(x, y, z)$  or 4D  $(x, y, z, t)$ . The number of dimensions of the coverage is the number of entries in the list of dimension names. **Type:** Sequence<CharacterString>{frozen}

### <span id="page-19-0"></span>**3.1.1.1.3 +numSource : Integer**

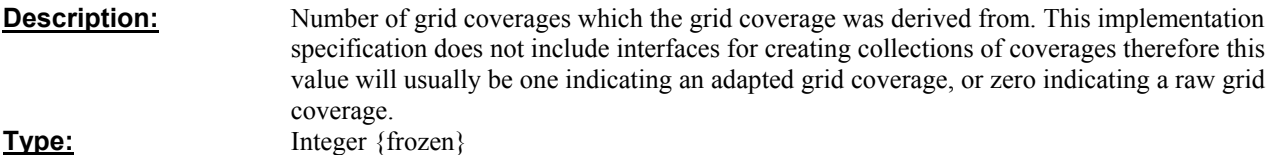

### **3.1.1.1.4 +metadataNames : Sequence <CharacterString>**

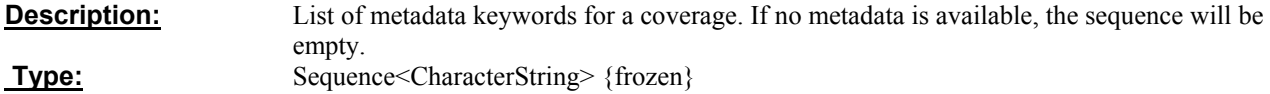

### **3.1.1.1.5 +coordinateSystem : CS\_CoordinateSystem**

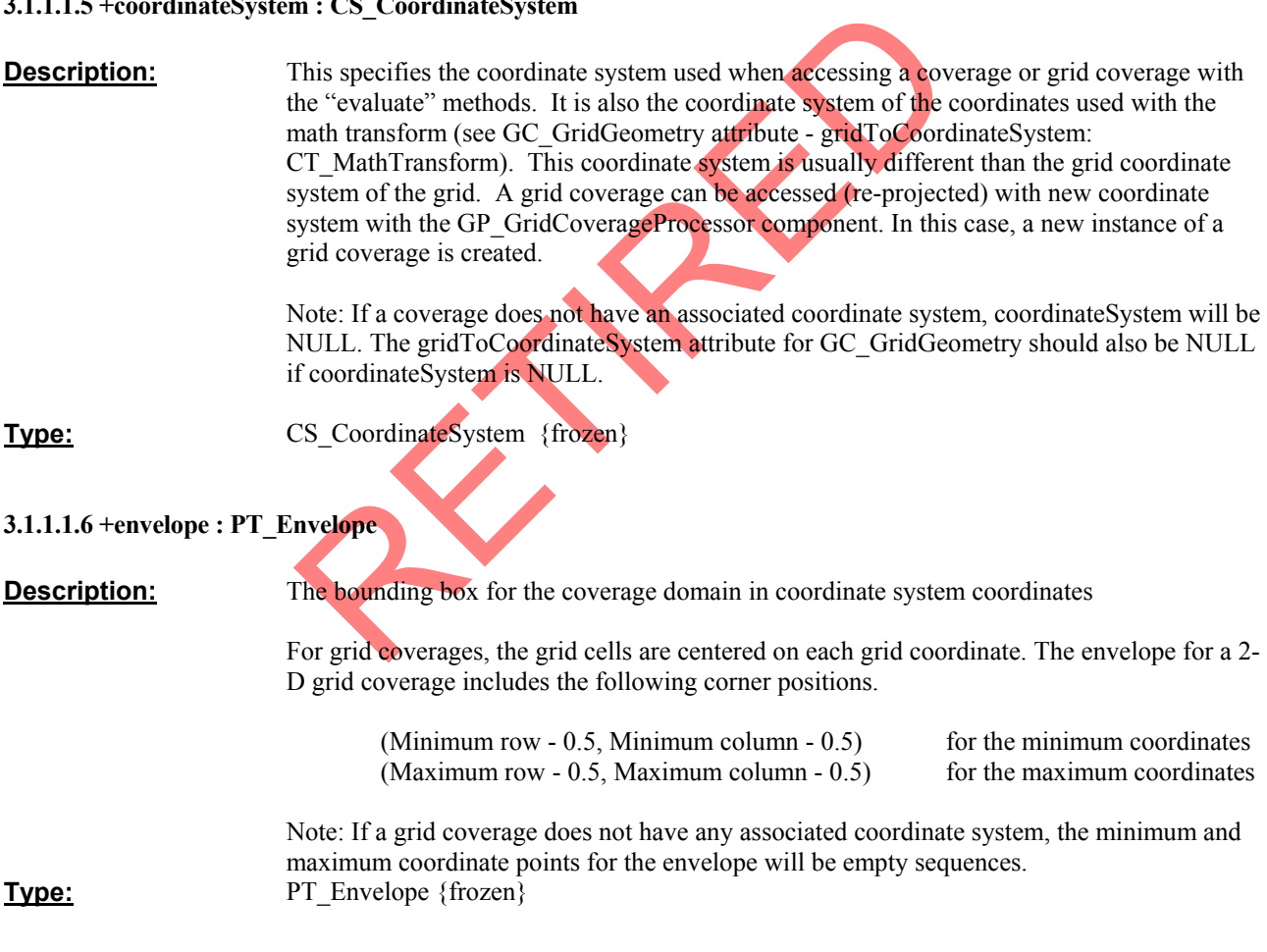

### **3.1.1.2 getSampleDimension**

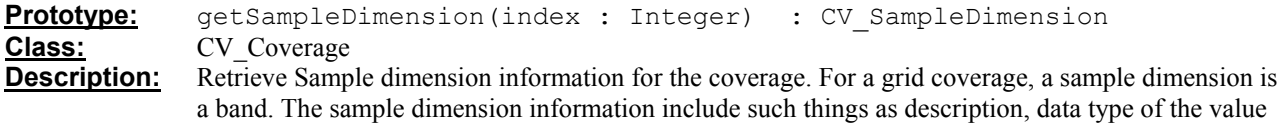

(bit, byte, integer…), the no data values, minimum and maximum values and a color table if one is associated with the dimension. A coverage must have at least one sample dimension.

### <span id="page-20-0"></span>**Inputs:**

index Index for sample dimension to retrieve. Indices are numbered 0 to (n-1).

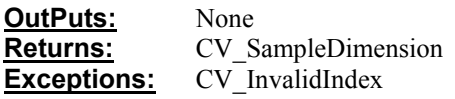

### **3.1.1.3 getSource**

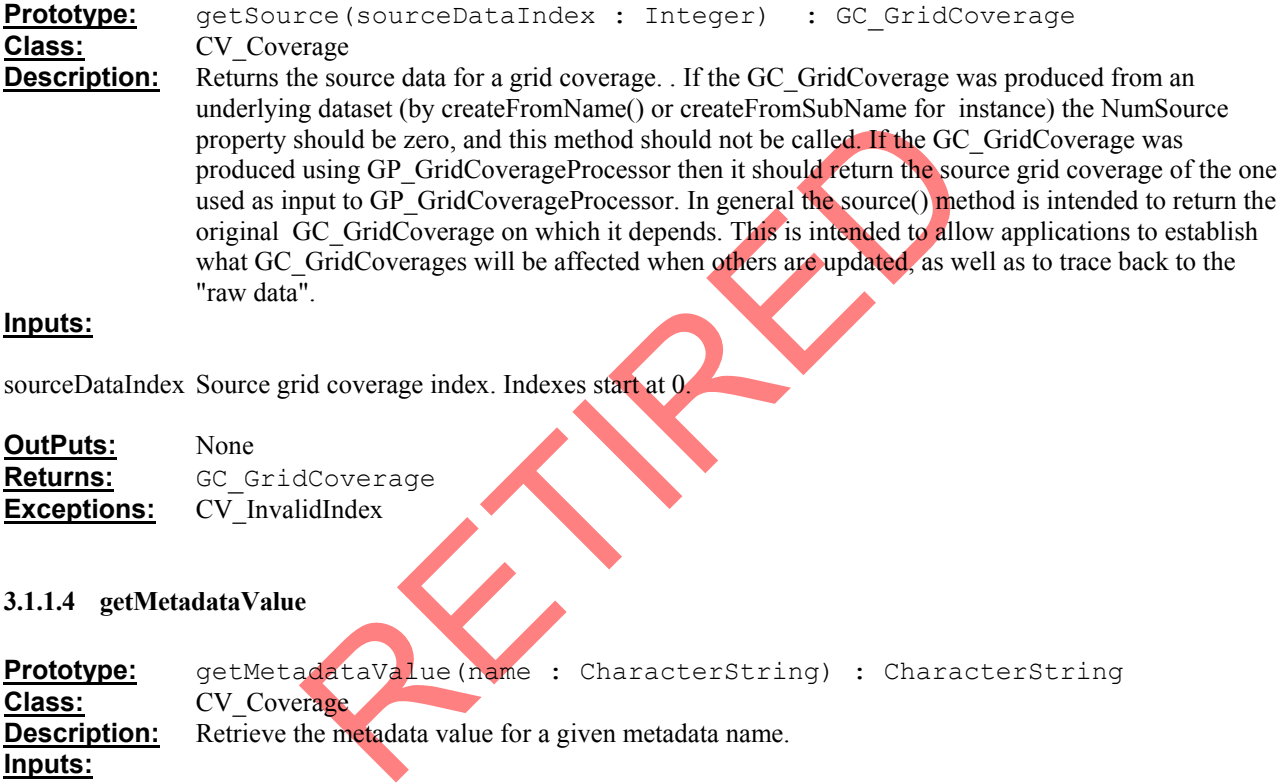

### **Inputs:**

sourceDataIndex Source grid coverage index. Indexes start at 0.

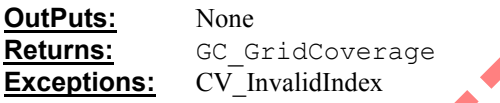

#### **3.1.1.4 getMetadataValue**

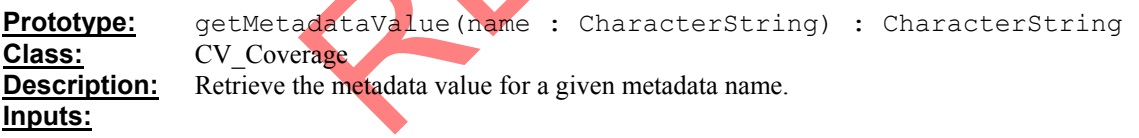

name Metadata keyword for which to retrieve metadata.

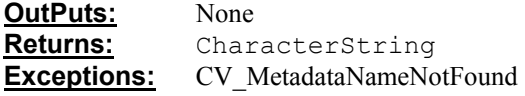

### **3.1.1.5 evaluate**

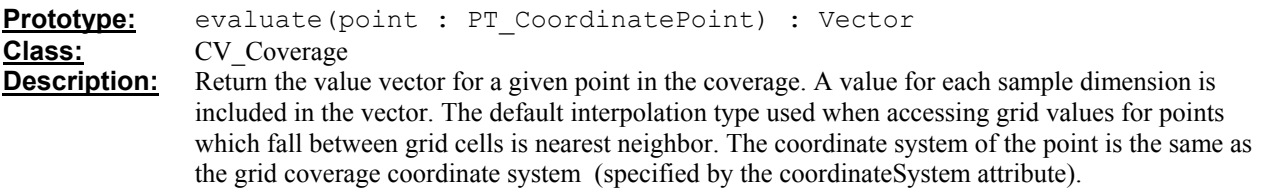

### <span id="page-21-0"></span>**Inputs:**

point Point at which to find the grid values. **OutPuts:** None **Returns:** Vector **Exceptions:** CV PointOutsideCoverage

### **3.1.1.6 evaluateAsBoolean**

**Prototype:** evaluateAsBoolean(point : PT\_CoordinatePoint) : Sequence<Boolean> **Class:** CV\_Coverage **Description:** Return a sequence of Boolean values for a given point in the coverage. A value for each sample dimension is included in the sequence. The default interpolation type used when accessing grid values for points which fall between grid cells is nearest neighbor. . The coordinate system of the point is the same as the grid coverage coordinate system.

> For converting a value to Boolean, see APPENDICE 5 CONVERSION RULES FOR VALUES TO LANGUAGE SPECIFIC DATA TYPES.

### **Parameters**

point Point at which to find the coverage values.

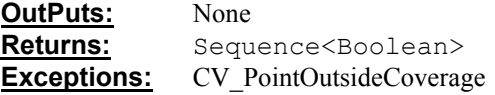

### **3.1.1.7 evaluateAsByte**

Principal value to Boolean, see APPENDICE 5 CONVERSION RUL<br>
NGE SPECIFIC DATA TYPES.<br>
THE SECTIFIC DATA TYPES.<br>
CONSIDE SPECIFIC DATA TYPES.<br>
CONSIDE SPECIFIC DATA TYPES.<br>
CONSIDE SPECIFIC DATA TYPES.<br>
CONSIDE SPECIFIC DAT Prototype: evaluateAsByte(point : PT CoordinatePoint) : Sequence<Byte> **Class:** CV\_Coverage **Description:** Return a sequence of unsigned byte values for a given point in the coverage. A value for each sample dimension is included in the sequence. The default interpolation type used when accessing grid values for points which fall between grid cells is nearest neighbor. . The coordinate system of the point is the same as the grid coverage coordinate system.

> For converting a value to Byte, see APPENDICE 5 CONVERSION RULES FOR VALUES TO LANGUAGE SPECIFIC DATA TYPES.

For integral values which have less than 8 bits, values are padded to 8 bits.

### **Inputs:**

point Point at which to find the coverage values.

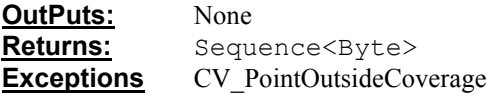

### **3.1.1.8 evaluateAsInteger**

Prototype: evaluateAsInteger(point : PT CoordinatePoint) : Sequence<Integer>

### <span id="page-22-0"></span>**Class:** CV\_Coverage

**Description:** Return a sequence of integer values for a given point in the coverage. A value for each sample dimension is included in the sequence. The default interpolation type used when accessing grid values for points which fall between grid cells is nearest neighbor. . The coordinate system of the point is the same as the grid coverage coordinate system.

> For converting a value to Integer, see APPENDICE 5 CONVERSION RULES FOR VALUES TO LANGUAGE SPECIFIC DATA TYPES.

For integral values which have less than 32 bits, values are padded to 32 bits.

### **Inputs:**

point Point at which to find the grid values.

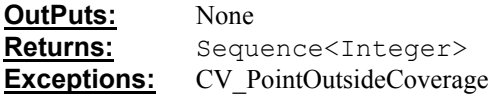

#### **3.1.1.9 evaluateAsDouble**

REASDOUble (point : PT\_CoordinatePoint)<br>
Request<br>
Requence of double values for a given point in the coverage. A value<br>
is included in the sequence. The default interpolation type used will<br>
points which fall between grid Prototype: evaluateAsDouble(point : PT\_CoordinatePoint) : Sequence<Double> **Class:** CV\_Coverage **Description:** Return an sequence of double values for a given point in the coverage. A value for each sample dimension is included in the sequence. The default interpolation type used when accessing grid values for points which fall between grid cells is nearest neighbor. . The coordinate system of the point is the same as the grid coverage coordinate system.

For converting a value (v) to double (d), see APPENDICE 5 CONVERSION RULES FOR GRID VALUES TO LANGUAGE SPECIFIC DATA TYPES.

### **Inputs:**

point Point at which to find the grid values.

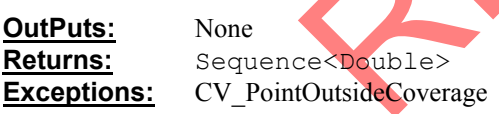

### **3.1.2 GC\_GridCoverage**

The GC\_GridCoverage interface provides basic access to grid data values. This interface is shown in figure 8. Each band in an image is represented as a sample dimension.

<span id="page-23-0"></span>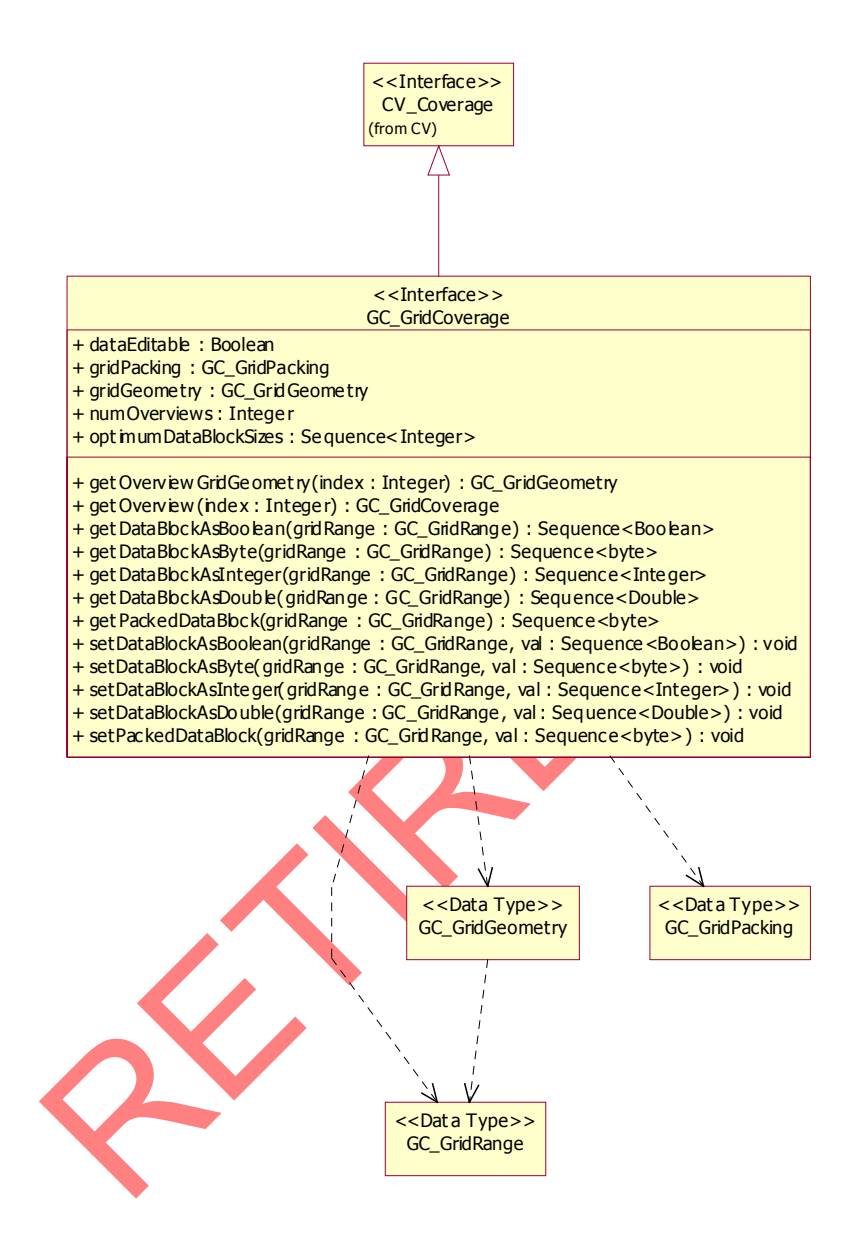

 **Figure 8: GC\_GridCoverage interface providing access to grid data values.** 

### **3.1.2.1 Attributes**

### **3.1.2.1.1 +dataEditable : Boolean**

**Description:** True if grid data can be edited. **Type:** Boolean {frozen}

#### <span id="page-24-0"></span>**3.1.2.1.2 +gridPacking : GC\_GridPacking**

**Description:** Information for the packing of grid coverage values. **Type:** GC GridPacking {frozen}

#### **3.1.2.1.3 +gridGeometry : GC\_GridGeometry**

**Description:** Information for the grid coverage geometry. Grid geometry includes the valid range of grid coordinates and the georeferencing. **Type:** GC GridGeometry {frozen}

#### **3.1.2.1.4 +numOverviews : Integer**

**Description:** Number of predetermined overviews for the grid. **Type:** Integer {frozen}

### **3.1.2.1.5 +optimalDataBlockSizes : Sequence<Integer>**

The product of the grid coverage<br>
Resizes: Sequence<Integer><br>
Experience is a control dimension when accessing grid values. These values<br>
size to use for each dimension when accessing grid values. These values<br>
to the sect **Description:** Optimal size to use for each dimension when accessing grid values. These values together give the optimal block size to use when retrieving grid coverage values. For example, a client application can achieve better performance for a 2-D grid coverage by reading blocks of 128 by 128 if the grid is "tiled" into blocks of this size. The sequence is ordered by dimension.

Note: If the implementation does not have optimal sizes the sequence will be empty. **Type:** Sequence<Integer> {frozen}

### **3.1.2.2 getOverviewGridGeometry**

**Prototype:** getOverviewGridGeometry(overviewIndex : Integer) : GC\_GridGeometry Class: GC\_GridCoverage **Description:** Return the grid geometry for an overview. **Inputs:**

overviewIndex Overview index for which to retrieve grid geometry. Indices start at 0.

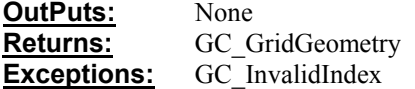

#### **3.1.2.3 getOverview**

**Prototype:** getOverview(overviewIndex : Integer) : GC\_GridCoverage **Class:** GC GridCoverage **Description:** Returns a pre-calculated overview for a grid coverage. The overview indices are numbered from 0 to numberOverviews – 1.

<span id="page-25-0"></span>The overviews are ordered from highest (index  $0$ ) to lowest (numberOverviews  $-1$ ) resolution. Overview grid coverages will have overviews which are the overviews for the grid coverage with lower resolution than the overview.

For example:

A 1 meter grid coverage with 3, 9, and 27 meter overviews will be ordered as follows:

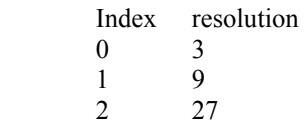

The 3 meter overview will have 2 overviews as follows:

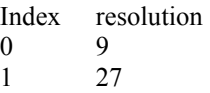

overviewIndex Index of grid coverage overview to retrieve. Indexes start at 0.

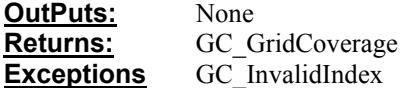

#### **3.1.2.4 getDataBlockAsXXX**

Prid coverage<br>
Representative of the Universe of the Vietnam of the Start at 0.<br>
RETIRED COVERAGE CONTINUES:<br>
RETIRED CASE SOLUTION And CONTINUES CONTINUES ON THE RETIRED OF SEQUENCING BUCKAS Double (gridRange : GC\_GridRan Prototype: getDataBlockAsBoolean(gridRange: GC GridRange) : Sequence<Boolean> getDataBlockAsByte(gridRange : GC\_GridRange) : Sequence<Byte> getDataBlockAsInteger(gridRange : GC\_GridRange) : Sequence<Integer> getValueBlockAsDouble(gridRange : GC\_GridRange) : Sequence<Double> **Class:** GC\_GridCoverage<br>**Description:** Return a sequence of

Return a sequence of strongly typed values for a block. A value for each sample dimension will be returned.

> For CORBA, the sequencing order of the values in the sequence will follow the rules defined in bandPacking GC\_GridPacking.

For COM, the return value is an  $N + 1$  dimensional safe-array, with dimensions (sample dimension, dimension  $_n$ , dimension  $_{n-1}$ , ... dimension 1). For 2 dimensional grid coverages, this safe array will be accessed as (sample dimension, column, row). The index values will be based from 0. The indices in the returned N Dimensional safe array will need to be offset by gridRange minimum coordinates to get equivalent grid coordinates.

The requested grid range must satisfy the following rules for each dimension of the grid coverage:

Min grid coordinate  $\leq$  grid range mimimun  $\leq$  grid range maximum  $\leq$  maximum grid coordinate

The number of values returned will equal:

 $(Max_1 - Min_1 + 1) * (Max_2 - Min_2 + 1)... * (Max_n - Min_n + 1) * numberSample Dimensions$ 

Where Min is the minimum ordinate in the grid range Max is the maximum ordinate in the grid range

#### <span id="page-26-0"></span>**Inputs:**

N is the number of dimensions in the grid coverage

gridRange Grid range for block of data to be accessed.

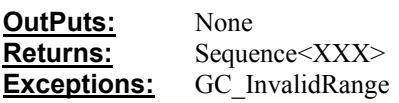

#### **3.1.2.5 getPackedDataBlock**

Prototype: getPackedDataBlock(gridRange : GC GridRange) : Sequence<Byte> **Class:** GC GridCoverage **Description:** Return a block of grid coverage data for all sample dimensions. A value for each sample dimension will be returned. This operation provides efficient access of the grid values. The sequencing order of the values in the sequence will follow the rules given by valueInBytePacking and bandPacking defined in GC\_GridPacking.

The requested grid range must satisfy the following rules for each dimension of the grid coverage:

Min grid coordinate  $\leq$  grid range minimum  $\leq$  grid range maximum  $\leq$  maximum grid coordinate

The sequence of bytes returned will match the data type of the dimension. For example, a grid with one 16 bit unsigned (CV\_16BIT\_U) sample dimension will return 2 bytes for every cell in the block.

### **Byte padding Rules for grid values of less than 8 bits**

For 2 D grid coverages, padding is to the nearest byte for the following cases

For PixelInterleaved For grids with multiple sample dimensions, padding occurs between pixels for each change in dimension type.

In the sequence will tolow the full system by valuelling year acking<br>steed grid range must satisfy the following rules for each dimension<br>Min grid coordinate  $\leq$  grid range minimum  $\leq$  grid range maximum<br>coordinate<br>mer For LineInterleaved Padding occurs at the end of each row or column (depending on the valueSequence of the grid).

For BandSequencial Padding occurs at the end of every sample dimension.

For grid values smaller than 8 bits, their order within each byte is given by the valueInBytePacking defined in GC\_GridPacking.

For grid values bigger than 8 bits, the order of their bytes is given by the byteInValuePacking defined in GC\_GridPacking.

### **Inputs:**

gridRange Grid range for block of data to be accessed.

**OutPuts:** None Returns: Sequence<Byte> **Exceptions:** GC\_InvalidRange

### <span id="page-27-0"></span>**3.1.2.6 setDataBlockAsXXX**

```
Prototype: setDataBlockAsBoolean(gridRange : GC_GridRange, values : 
                   Sequence<Boolean>): Null 
            setDataBlockAsByte(gridRange : GC GridRange, values :
                  Sequence<Byte>): Null 
            setDataBlockAsInteger(gridRange : GC GridRange, values :
                  Sequence<Integer>) : Null 
            setDataBlockAsDouble(gridRange : GC GridRange, values :
                  Sequence<Double>) : Null 
Class: GC GridCoverage
```
**Description:** Set a block of strongly typed values for all sample dimensions.

The requested grid range must satisfy the following rules for each dimension of the grid coverage:

Min grid coordinate  $\leq$  grid range minimum  $\leq$  grid range maximum  $\leq$  maximum grid coordinate

The number of values must equal:

 $(Max_1 - Min_1 + 1) * (Max_2 - Min_2 + 1)... * (Max_n - Min_n + 1) * numberSample Dimensions$ 

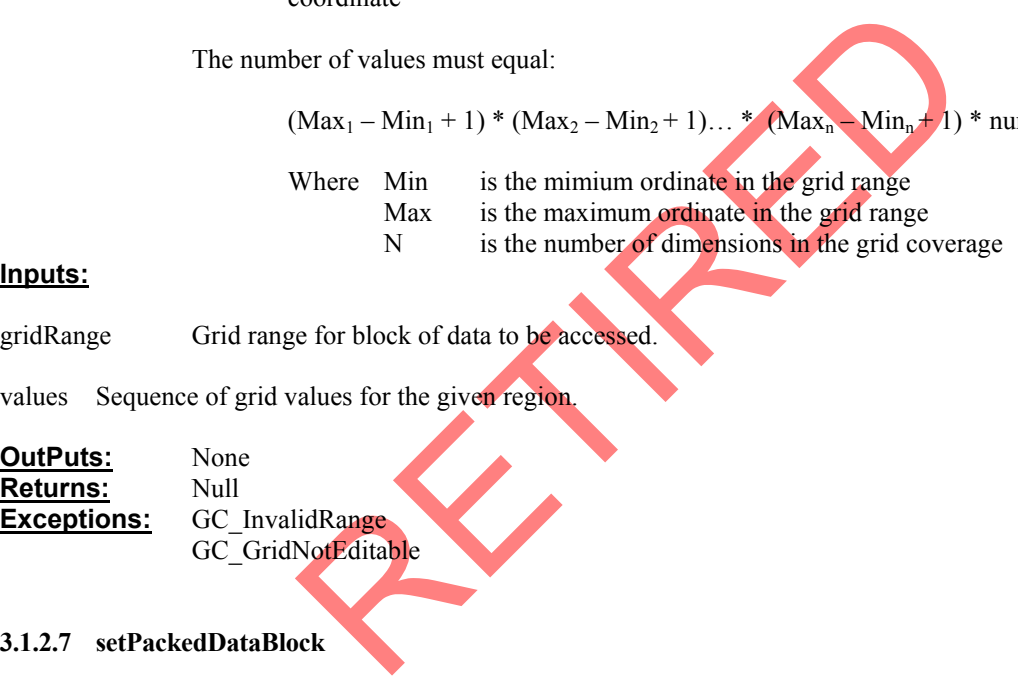

### **Inputs:**

gridRange Grid range for block of data to be accessed.

values Sequence of grid values for the given region.

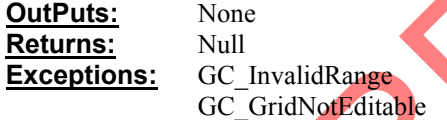

### **3.1.2.7 setPackedDataBlock**

**Prototype:** setPackedDataBlock(gridRange : GC\_GridRange, values : Sequence<Byte>) : Null **Class:** GC\_GridCoverage

**Description:** Set a block of grid coverage data for all sample dimensions. See GetDataBlock for details on how to pack the values.

The requested grid range must satisfy the following rules for each dimension of the grid coverage:

Min grid coordinate  $\leq$  grid range minimum  $\leq$  grid range maximum  $\leq$  maximum grid coordinate

For byte padding rules see getDataBlock.

### **Inputs:**

gridRange Grid range for block of data to be accessed.

<span id="page-28-0"></span>values Sequence of grid values for the given region.

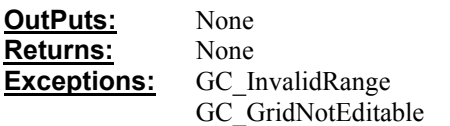

#### **3.1.3 GC\_GridCoverageExchange**

The GC\_GridCoverageExchange creates instances of grid coverages and can export grid coverage to persistent file formats. This interface is illustrated in figure 9.

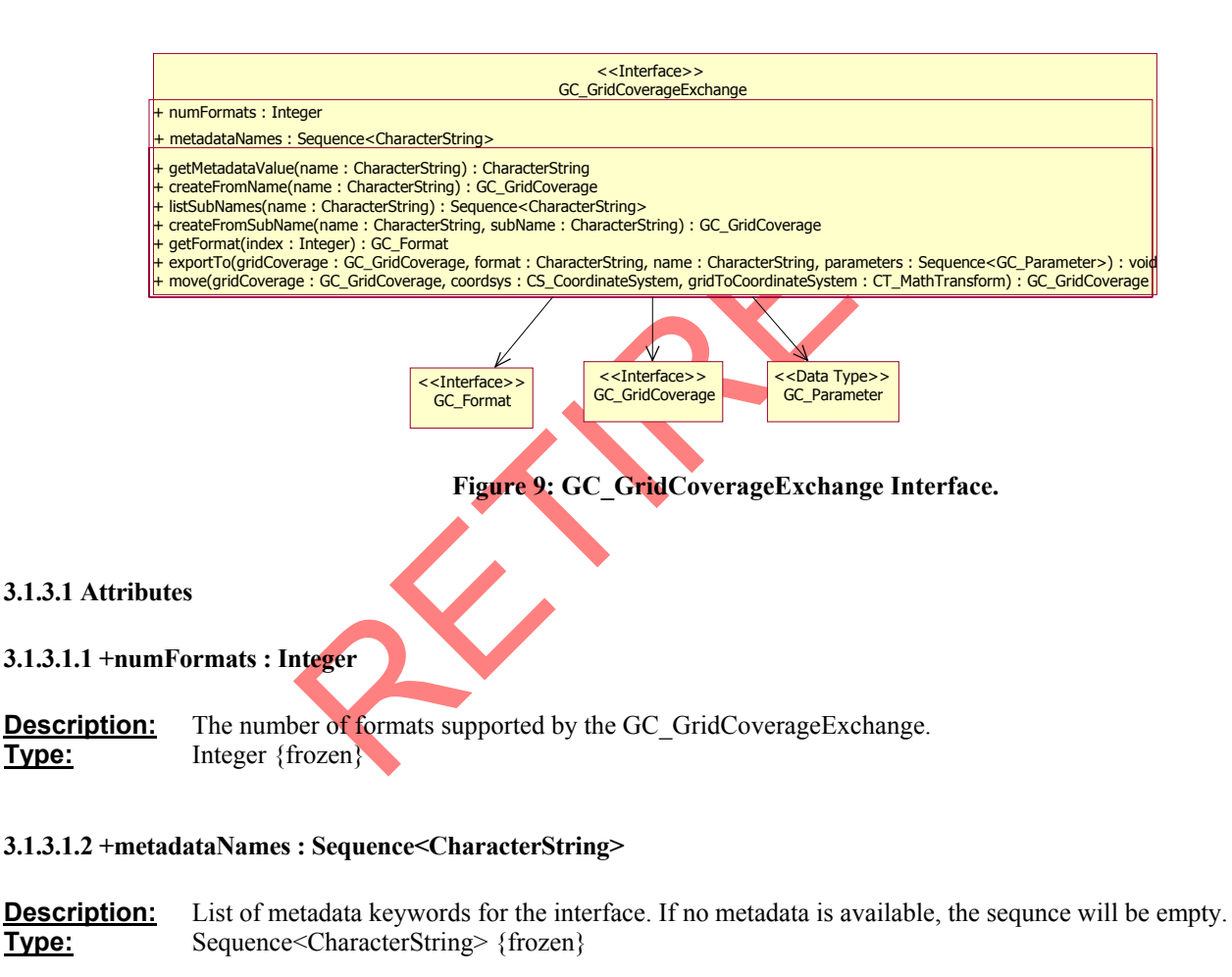

### **3.1.3.2 getFormat**

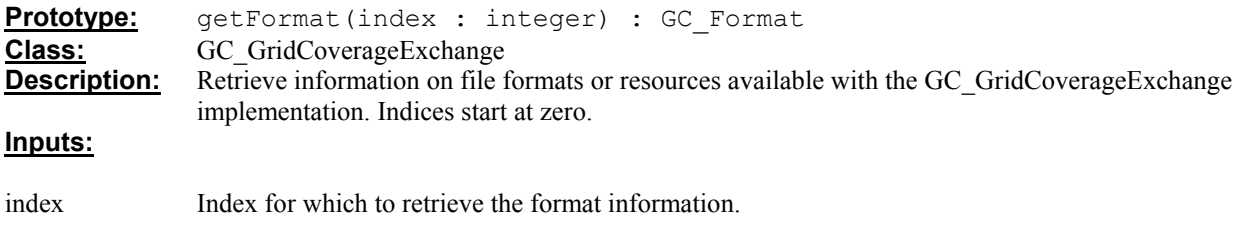

<span id="page-29-0"></span>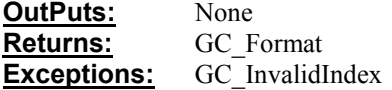

#### **3.1.3.3 getMetadataValue**

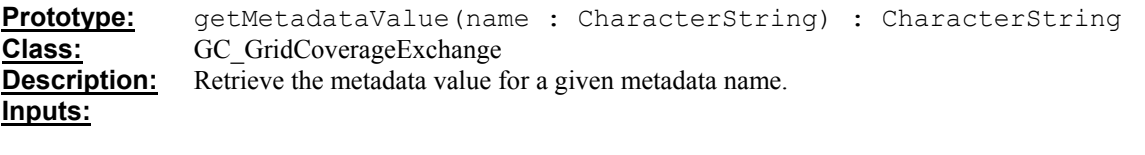

name Metadata keyword for which to retrieve metadata.

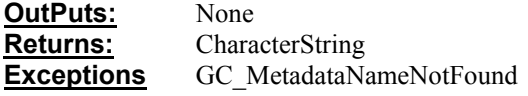

#### **3.1.3.4 createFromName**

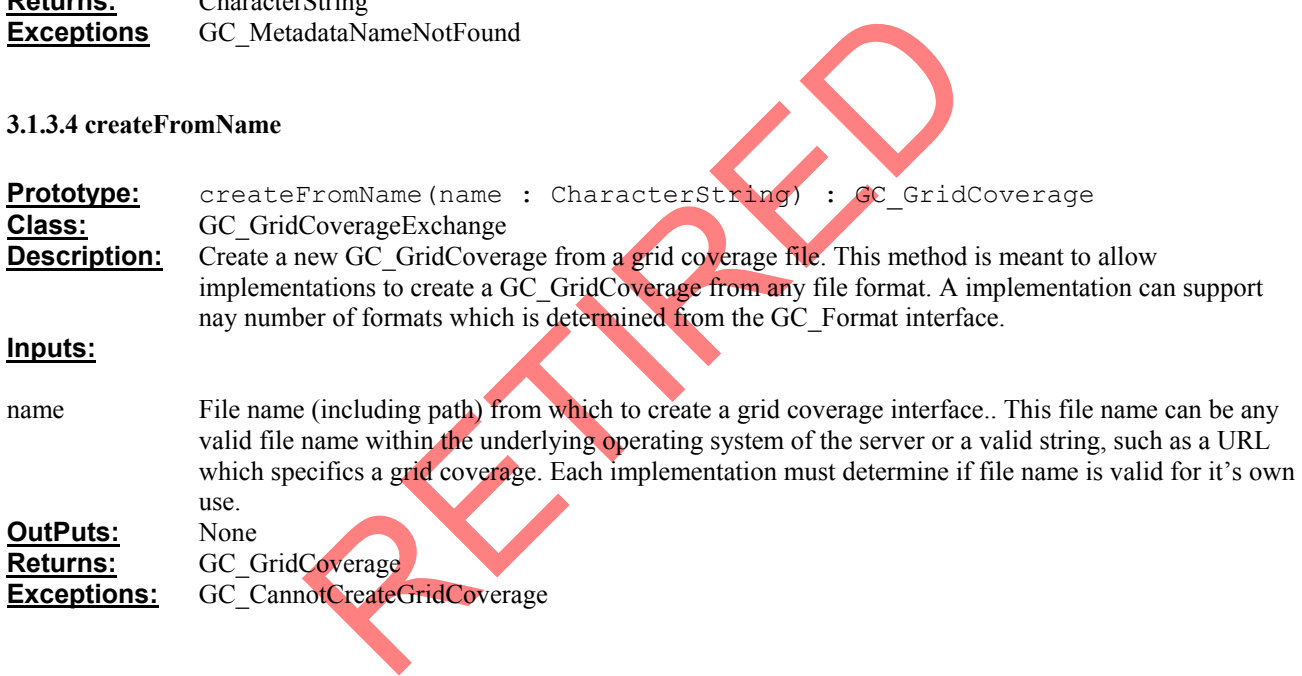

### **3.1.3.5 listSubNames**

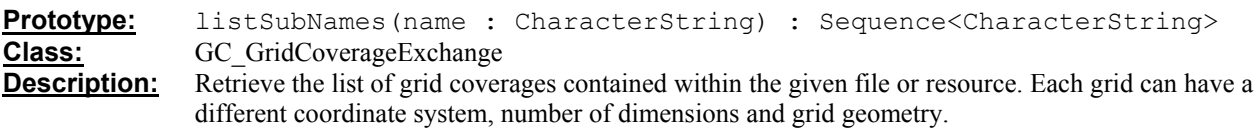

For example, a HDF-EOS file (GRID.HDF) contains 6 grid coverages each having a different projection.

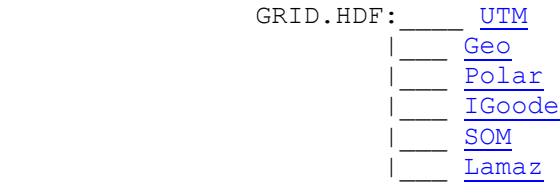

Note: An empty sequence will be returned if no sub names exist.

### <span id="page-30-0"></span>**Inputs:**

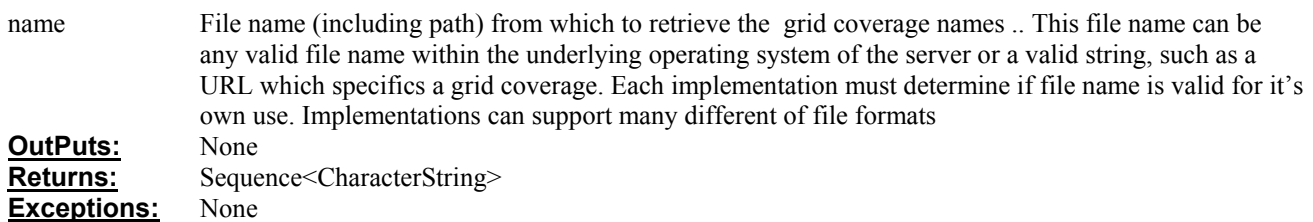

### **3.1.3.6 createFromSubName**

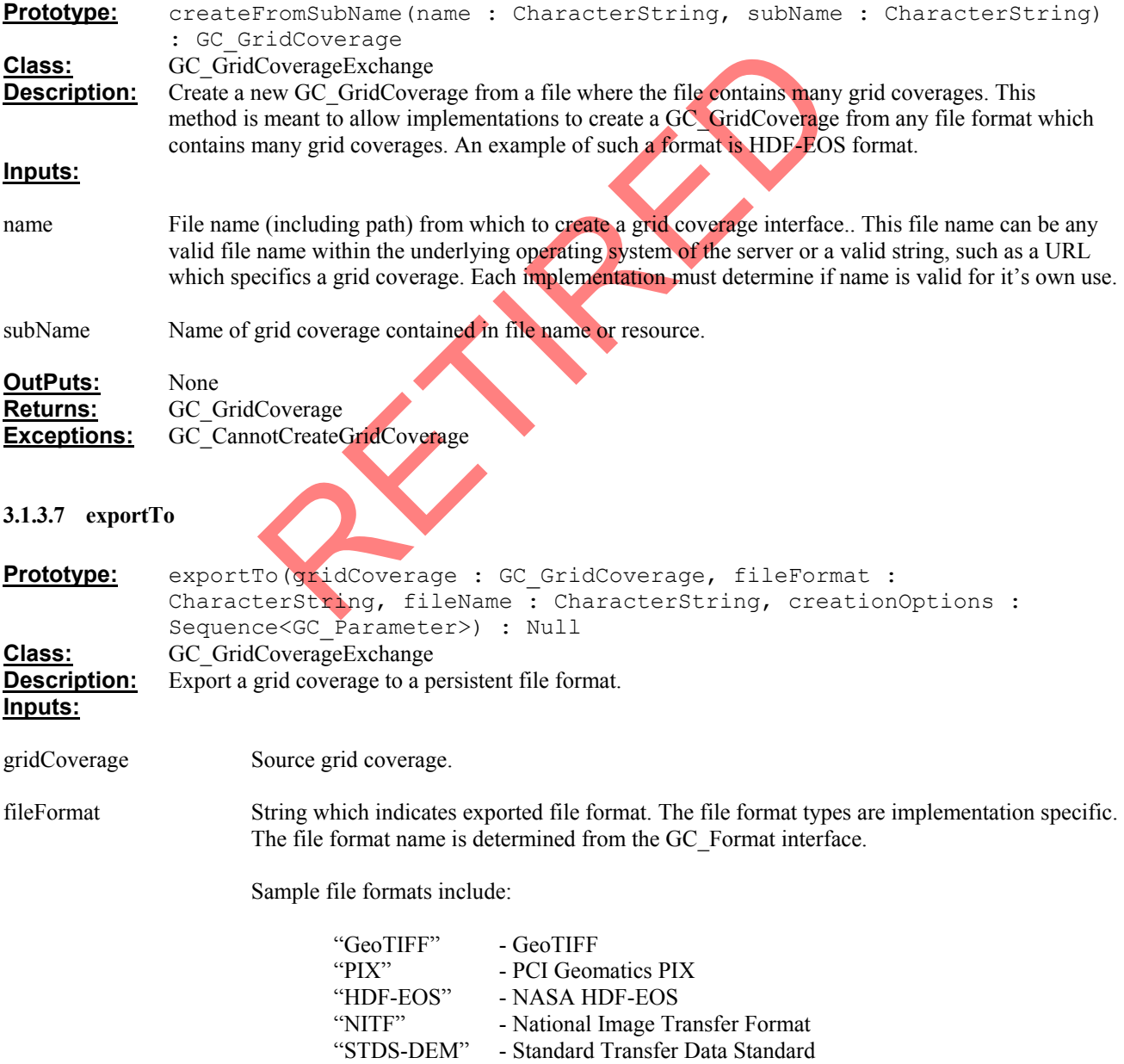

<span id="page-31-0"></span>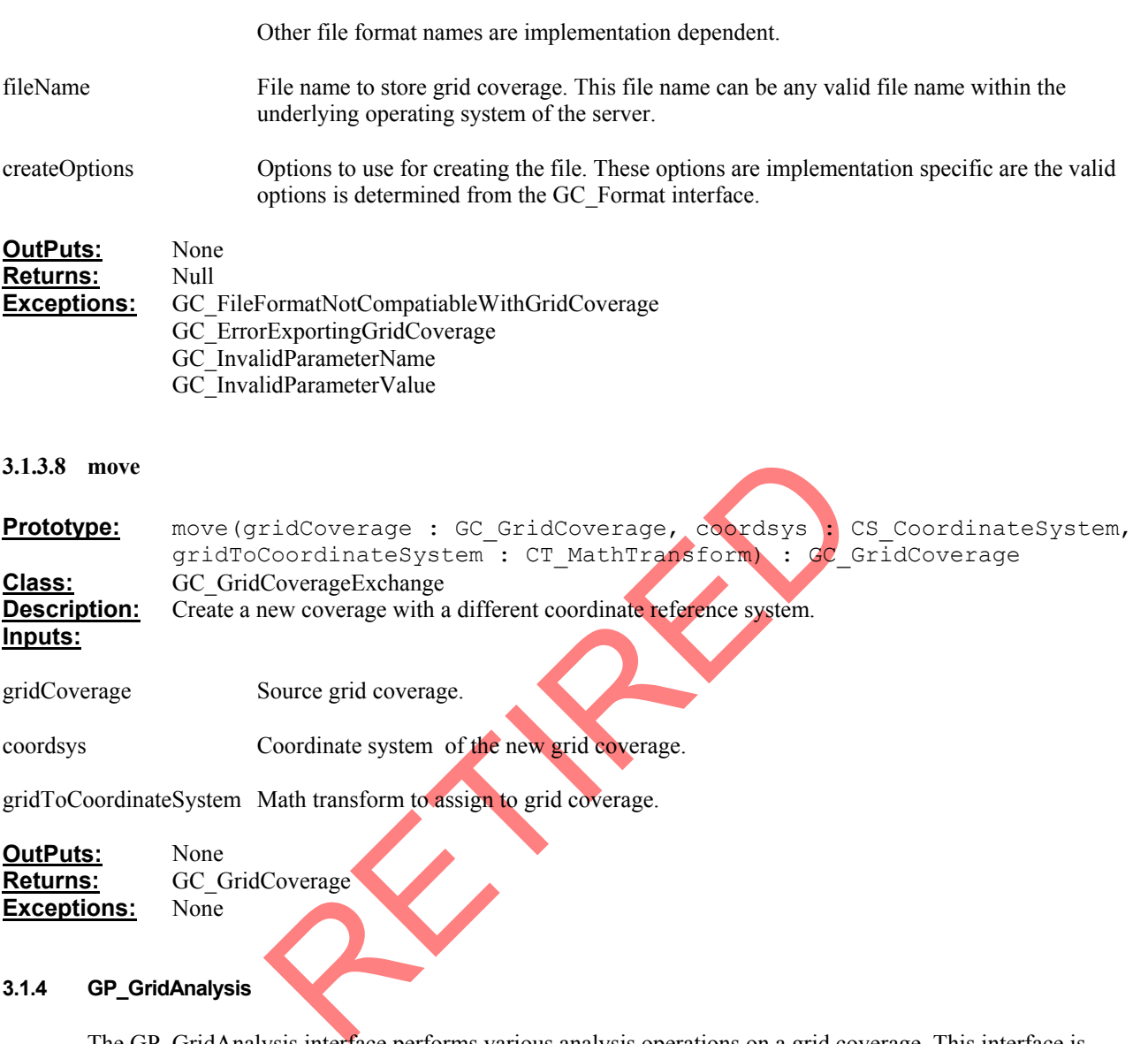

The GP\_GridAnalysis interface performs various analysis operations on a grid coverage. This interface is shown in figure  $\overline{10}$ .

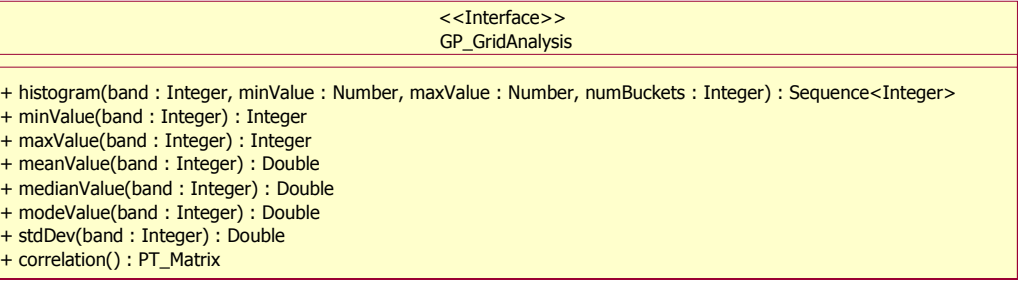

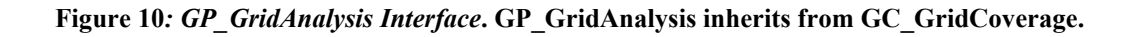

## <span id="page-32-0"></span>**3.1.4.1 histrogram**

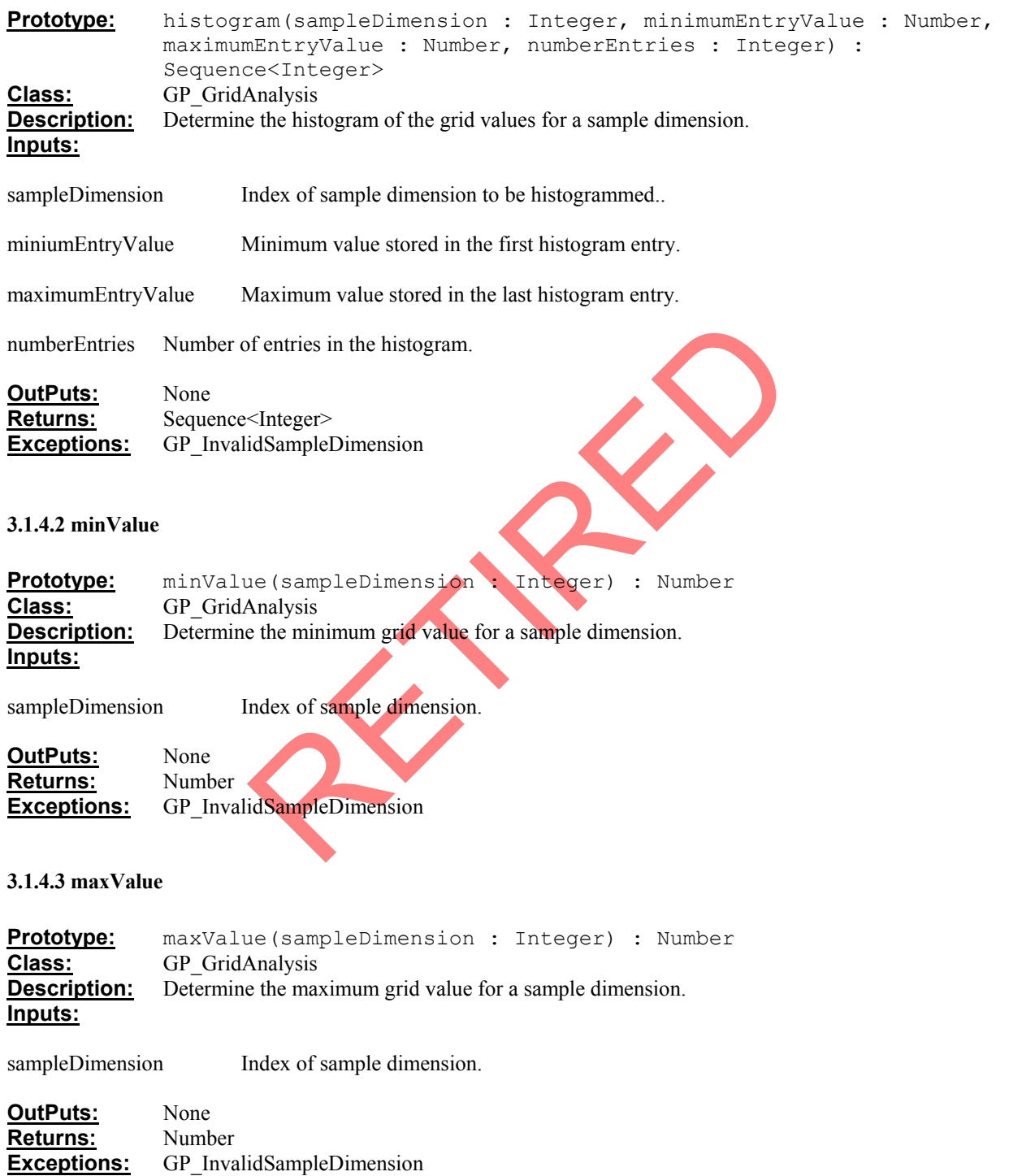

### <span id="page-33-0"></span>**3.1.4.4 meanValue**

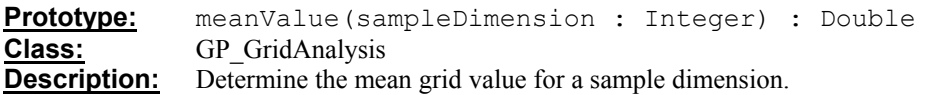

### **Inputs:**

sampleDimension Index of sample dimension.

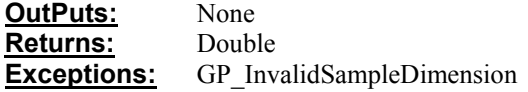

### **3.1.4.5 medianValue**

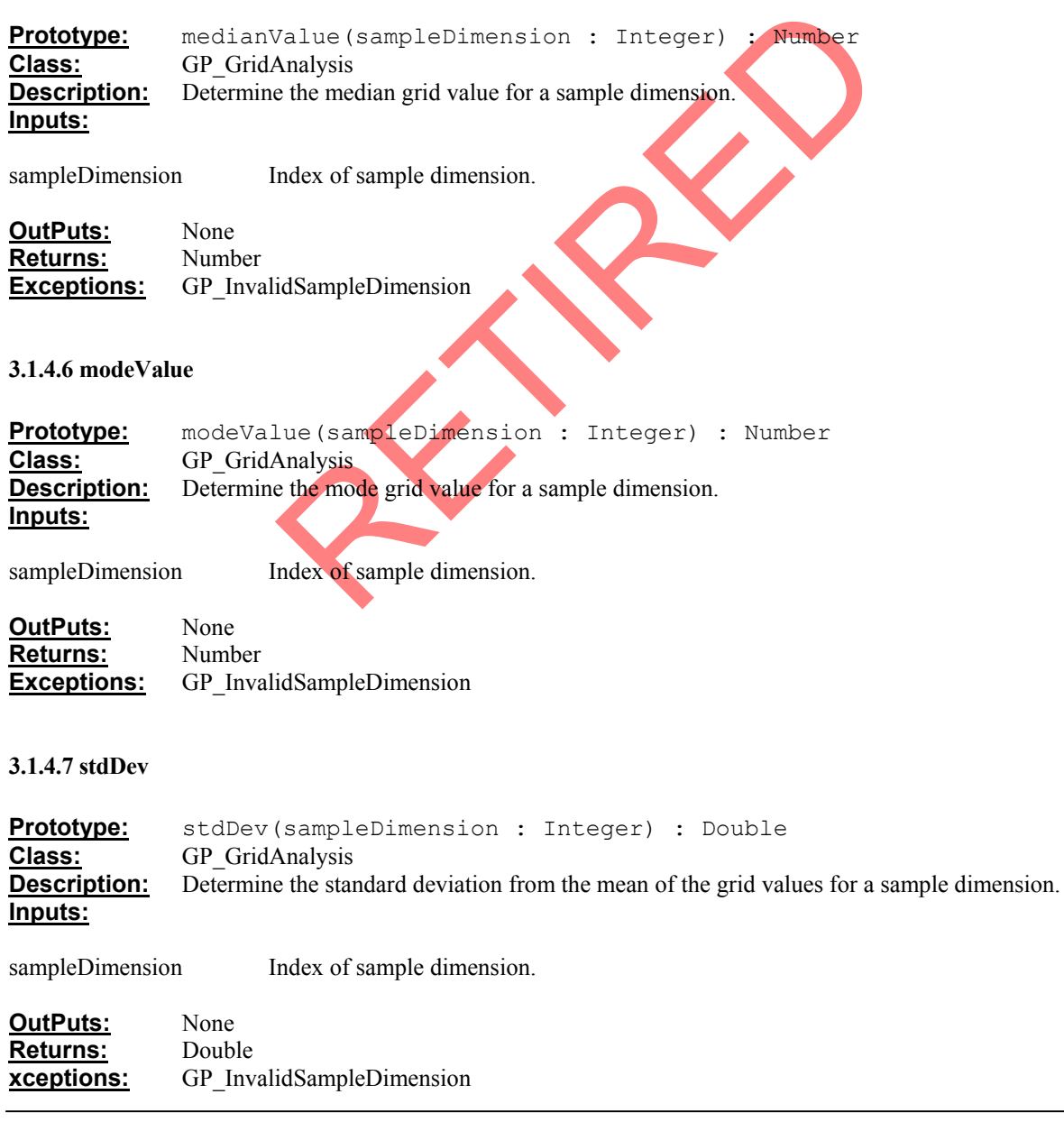

### <span id="page-34-0"></span>**3.1.4.8 correlation**

**Prototype:** correlation() : PT\_Matrix **Class:** GP GridAnalysis **Description:** Determine the correlation between sample dimensions in the grid. **Inputs:**

None

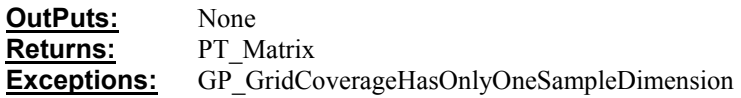

#### **3.1.5 GP\_GridCoverageProcessor**

The GP\_GridCoverageProcessor allows for different ways of accessing the grid coverage values. This interface is shown in figure 11.

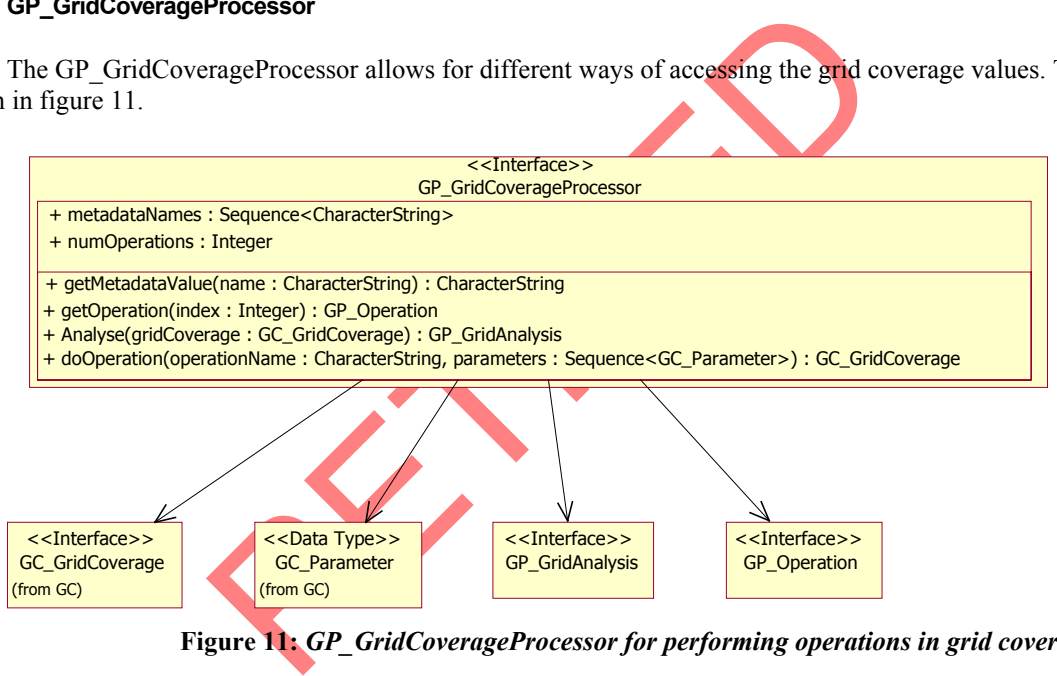

 **Figure 11:** *GP\_GridCoverageProcessor for performing operations in grid coverages***.** 

Using one of these operations to change the way the grid is being accessed will not affect the state of the grid coverage controlled by another operations. For example, changing the interpolation method should not affect the number of sample dimensions currently being accessed or value sequence.

### **3.1.5.1 Attributes**

#### **3.1.5.1.1 +metadataNames : Sequence<CharacterString>**

**Description:** Retrieve the list of metadata keywords for the interface. An empty list will returned if no metadata is available. **Type:** Sequence<CharacterString> {frozen}

### <span id="page-35-0"></span>**3.1.5.1.2 +numOperations : Integer**

**Description:** The number of operations supported by the GP\_GridCoverageProcessor.<br> **Type:** Integer {frozen} Integer {frozen}

#### **3.1.5.2 getMetadataValue**

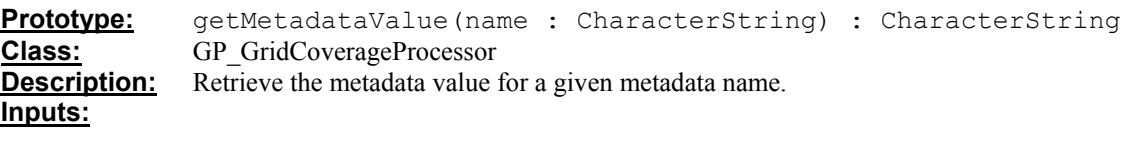

name Metadata keyword for which to retrieve metadata.

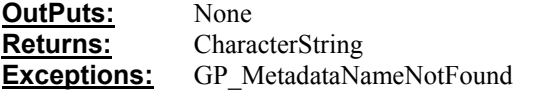

#### **3.1.5.3 getOperation**

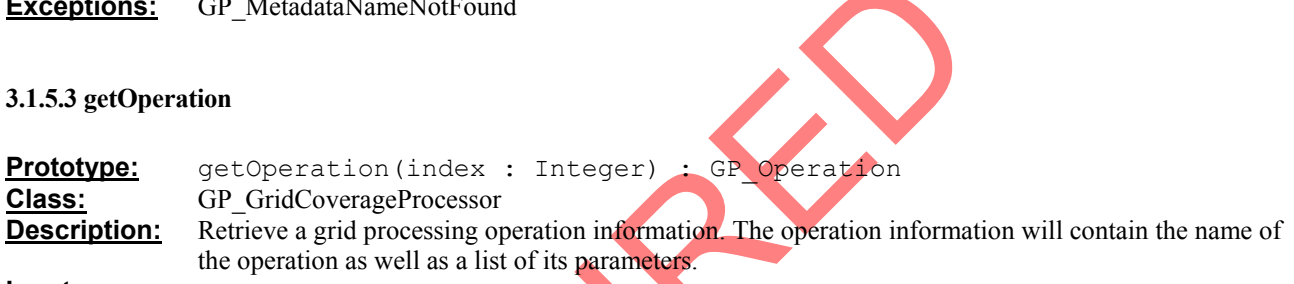

**Inputs:**

Index Index for which to retrieve the operation information.

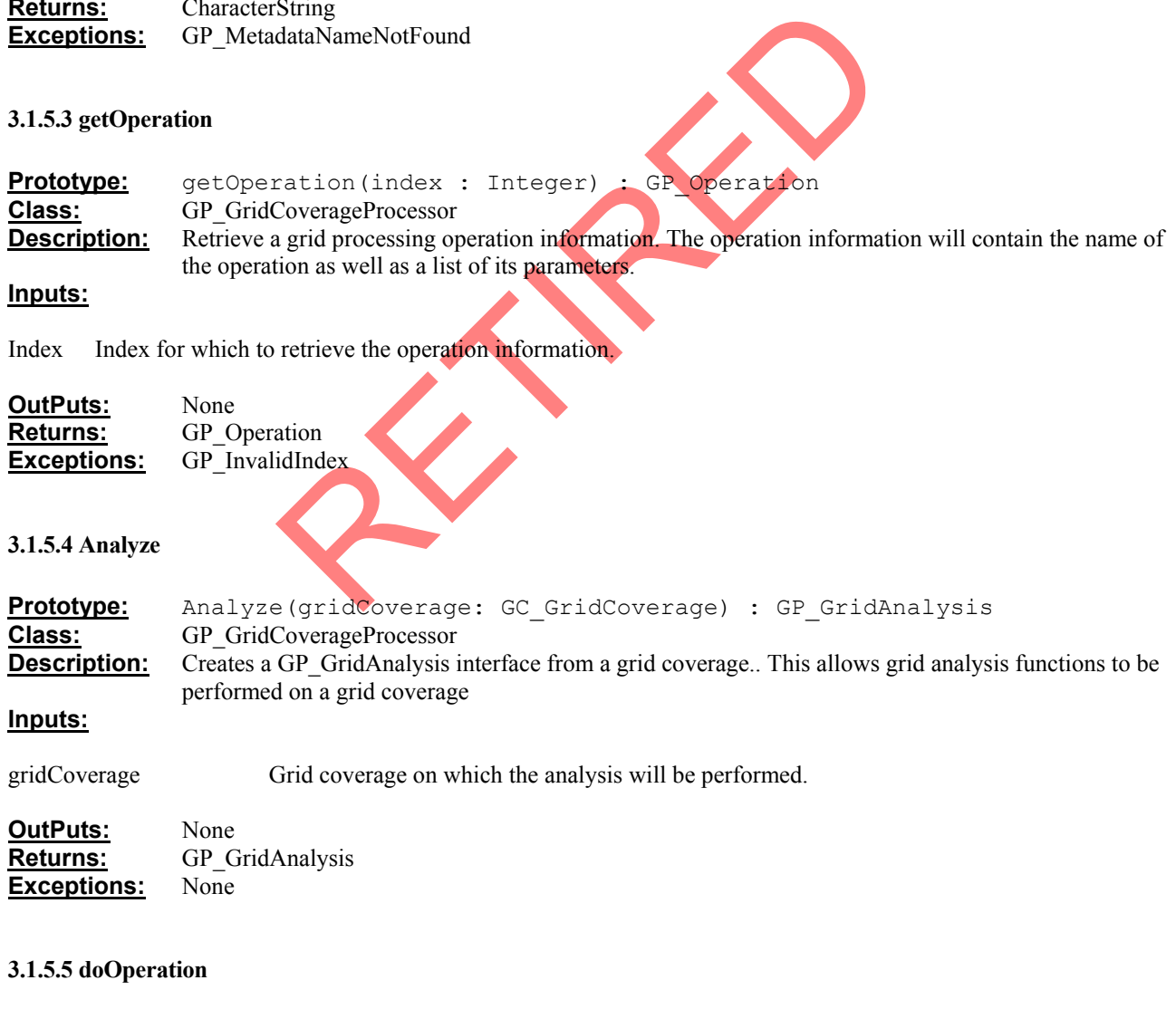

**Prototype:** doOperation(operationName : String, parameters : Sequence<GC\_Parameter>) : GC\_GridCoverage

<span id="page-36-0"></span>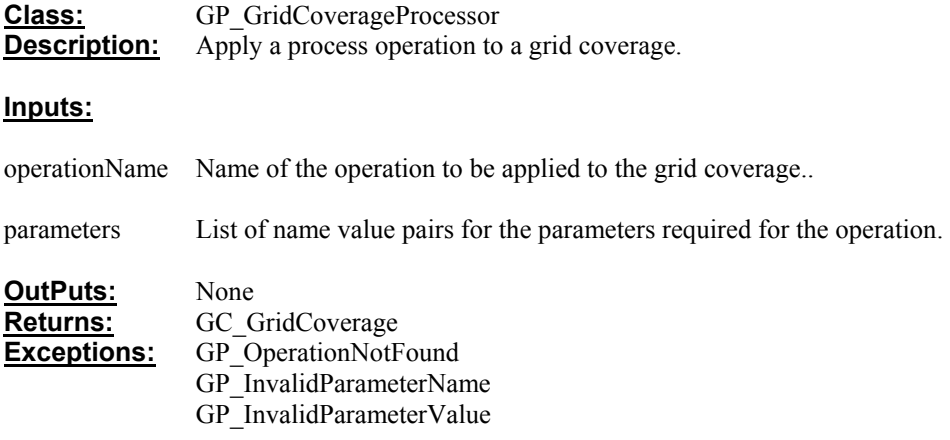

#### **3.1.6 Supporting Interfaces in the Coverage (CV) Package**

#### **3.1.6.1 CV\_SampleDimension**

The CV\_SampleDimension interface describes the data values for a coverage. For a grid coverage a sample dimension is a band. This interface is shown in figure 12.

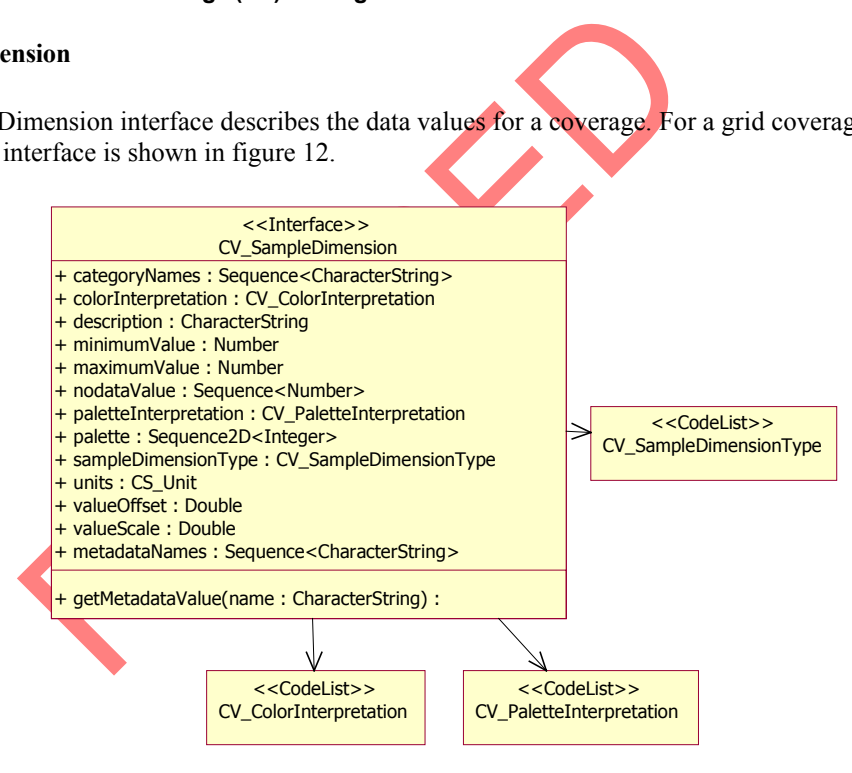

Figure 12: CV\_SampleDimension Interface. Descriptive information for a sample dimension.

### **3.1.6.1.1 Attributes**

**3.1.6.1.1.1 +description : CharacterString** 

**Description:** Sample dimension title or description. This string may be empty if no description is present. **Type:** CharacterString {frozen}

### **3.1.6.1.1.2 +sampleDimensionType : CV\_SampleDimensionType**

<span id="page-37-0"></span>**Description:** A code value indicating grid value data type. This will also indicate the number of bits for the data type. **Type:** CV\_SampleDimensionType {frozen}

#### **3.1.6.1.1.3 +categoryNames : Sequence<CharacterString>**

**Description:** Sequence of category names for the values contained in a sample dimension. This allows for names to be assigned to numerical values. The first entry in the sequence relates to a cell value of zero. For grid coverages, category names are only valid for a classified grid data.

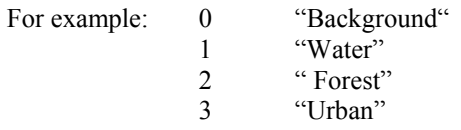

 Note: If no category names exist, an empty sequence is returned. **Type:** Sequence<CharacterString> {frozen}

### **3.1.6.1.1.4 +colorInterpretation : CV\_ColorInterpretation**

<CharacterString> {frozen}<br>
xation : CV\_ColorInterpretation<br>
cryckian of the sample dimension. A sample dimension can be an<br>
be a color model component. If the sample dimension is not assigne<br>
is CV\_Undefined.<br>
xectation : **Description:** Color interpretation of the sample dimension. A sample dimension can be an index into a color palette or be a color model component. If the sample dimension is not assigned a color interpretation the value is CV\_Undefined. **Type:** CV ColorInterpretation {frozen}

### **3.1.6.1.1.5 +paletteInterpretation : CV\_PaletteInterpretation**

**Description:** Indicates the type of color palette entry for sample dimensions which have a palette. If a sample dimension has a palette, the color interpretation must be CV\_GrayIndex or CV\_PaletteIndex. A palette entry type can be Gray, RGB, CMYK or HLS. **Type:** CV\_PaletteInterpretation {frozen}

#### **3.1.6.1.1.6 +palette : Sequence<Sequence<Integer>>**

**Description:** Color palette associated with the sample dimension. A color palette can have any number of colors. See palette interpretation for meaning of the palette entries.

 Note: If the grid coverage has no color palette, an empty sequence will be returned. **Type:** Sequence<Sequence<Integer>> {frozen}

#### **3.1.6.1.1.7 +noDataValue : Sequence<Number>**

- **Description:** Values to indicate "no data" values for the sample dimension. For low precision sample dimensions, this will often be no "no data values".
- Note: If there are no "no data values", the sequence will be empty. **Type:** Sequence<Number> {frozen}

#### **3.1.6.1.1.8 +minimumValue : Number**

<span id="page-38-0"></span>**Description:** The minimum value occurring in the sample dimension. If this value is not available, this value can be determined from the GP\_GridAnalysis minValue operation.

Note: This value can be empty if this value is not provided by the implementation. **Type:** Number {frozen}

### **3.1.6.1.1.9 +maximumValue : Number**

**Description:** The maximum value occurring in the sample dimension. If this value is not available, this value can be determined from the GP\_GridAnalysis maxValue operation.

Note: This value can be empty if this value is not provided by the implementation. **Type:** Number {frozen}

#### **3.1.6.1.1.10 +units: CS\_Unit**

**Description:** The unit information for this sample dimension. This interface typically is provided with grid coverages which represent digital elevation data.

Note: This value will be NULL if no unit information is available. **Type:** CS Unit {frozen}

### **3.1.6.1.1.11 +offset : Double**

**Description:** Offset is the value to add to grid values for this sample dimension. This attribute is typically used when the sample dimension represents elevation data. The default for this value is 0. **Type:** Double {frozen}

### **3.1.6.1.1.12 +scale : Double**

mortalism for this sample dimension. This interface typically is present digital elevation data.<br>
So value will be NULL if no unit information is available.<br>
(frozen)<br>
elevation data.<br>
So value to add to grid values for th **Description:** Scale is the value which is multiplied to grid values for this sample dimension. This attribute is typically used when the sample dimension represents elevation data. The default for this value is 1. **Type:** Double {frozen}

#### **3.1.6.1.1.13 +metadataNames : Sequence<CharacterString>**

**Description:** The list of metadata keywords for a sample dimension. If no metadata is available. The sequence will be empty. **Type:** Sequence<CharacterString> {frozen}

#### **3.1.6.1.2 getMetadataValue**

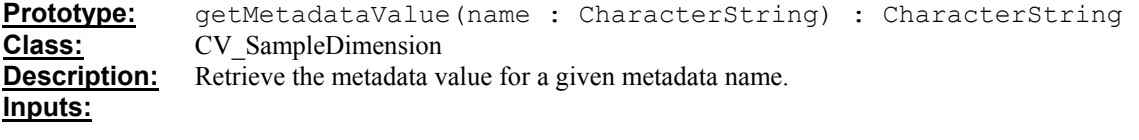

name Metadata keyword for which to retrieve metadata.

<span id="page-39-0"></span>**Outputs:** None<br> **Returns:** Chara **Returns:** CharacterString **Exceptions:** CV\_MetadataNameNotFound

### **3.1.6.2 CV\_SampleDimensionType**

CV\_SampleDimensionType specifies the various dimension types for coverage values. For grid coverages, these correspond to band types. This codelist is shown in figure 13.

| $<<$ CodeList $>>$              |  |
|---------------------------------|--|
| CV Sample Dimension Type        |  |
|                                 |  |
| $+$ CV 1BIT : Integer = 0       |  |
| $+$ CV 2BIT : Integer = 1       |  |
| $+$ CV 4BIT : Integer = 2       |  |
| $+$ CV_8BIT_U : Integer = 3     |  |
| $+$ CV 8BIT S : Integer = 4     |  |
| $+$ CV 16BIT U : Integer = 5    |  |
| $+$ CV_16BIT_S : Integer = 6    |  |
| $+$ CV 32BIT U : Integer = 7    |  |
| $+$ CV_32BIT_S : Integer = 8    |  |
| $+$ CV 32BIT REAL : Integer = 9 |  |
| $+$ CV 64BIT REAL: Integer = 10 |  |
|                                 |  |
|                                 |  |

**Figure 13: Context Diagram: CV\_SampleDimensionType** 

### **3.1.6.3 CV\_PaletteInterpretation**

CV PaletteInterpretation describes the color entry in a color table. See Appendix 3 for specifics on how these type relate to the color entry Well-known Structure. This codelist is shown in figure 14

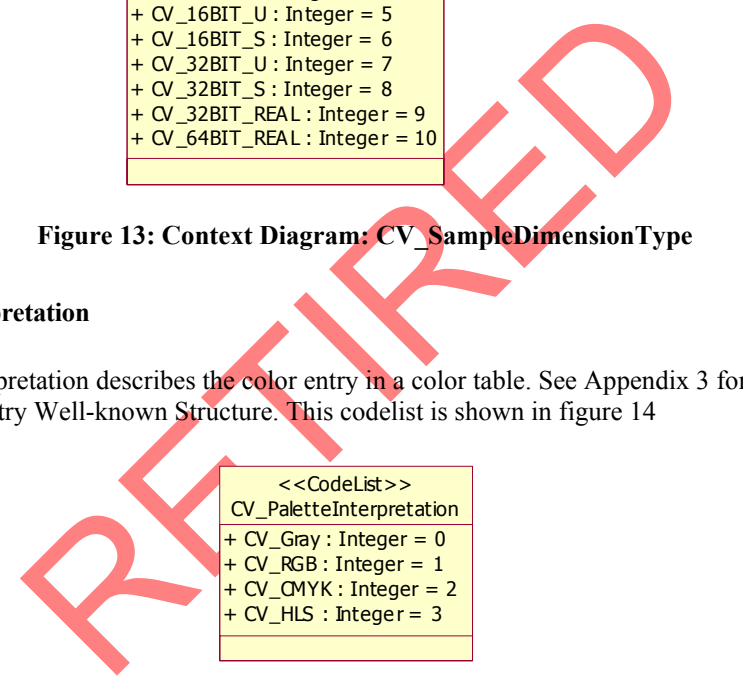

**Figure 14: Context Diagram: CV\_PaletteInterpretation** 

### **3.1.6.4 CV\_ColorInterpretation**

CV ColorInterpretation specifies the mapping of a band to a color model component. This codelist is shown in figure 15.

<span id="page-40-0"></span>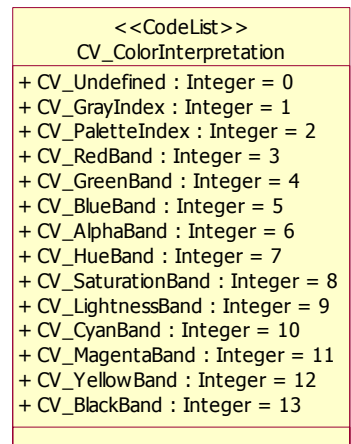

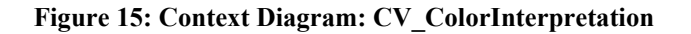

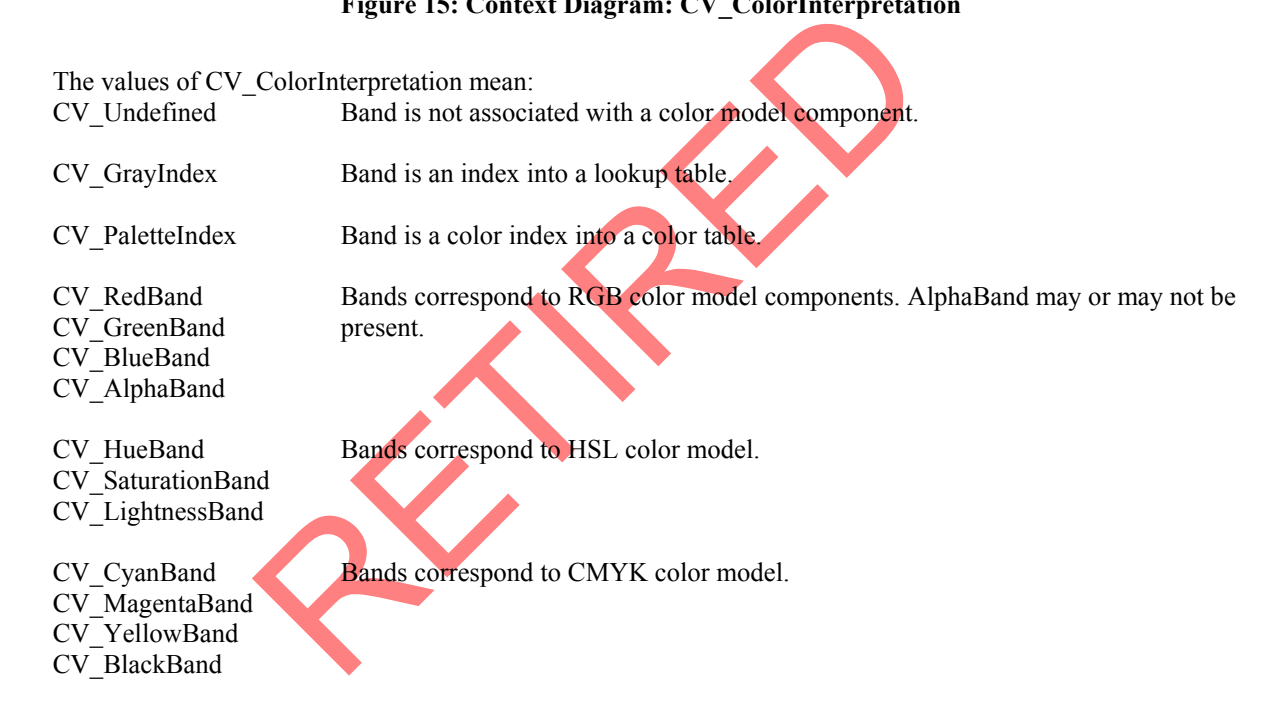

### **3.1.7 Supporting Interfaces and Structures in the Grid Coverage (GC) Package**

### **3.1.7.1 GC\_GridPacking**

The GC\_GridPacking data type indicates the packing organization of grid coverage data values. This data type is shown in figure 16.

<span id="page-41-0"></span>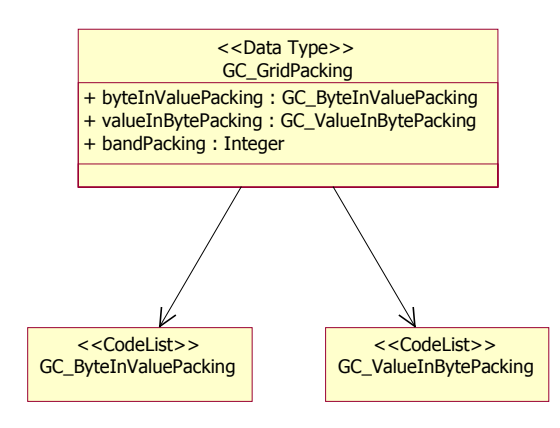

**Figure 16: GC\_GridPacking data type.** 

### **3.1.7.1.1 Attributes**

### **3.1.7.1.1.1 +byteInValuePacking : GC\_ByteInValuePakcing**

**Description:** Order of bytes packed in values for sample dimensions with greater than 8 bits. **Type:** GC\_ByteInValuePakcing {frozen}

### **3.1.7.1.1.2 +valueInBytePacking : GC\_ValueInBytePacking**

acking : GC\_ByteInValuePakcing<br>InValuePakcing {frozen}<br>InValuePakcing {frozen}<br>acking : GC\_ValueInBytePacking<br>walues packed in a byte for CV\_IBIT, CV\_2BIT and CV\_4BIT data<br>eInBytePacking {frozen}<br>Integer<br>ordinate index for **Description:** Order of values packed in a byte for CV\_1BIT, CV\_2BIT and CV\_4BIT data types. **Type:** GC\_ValueInBytePacking {frozen}

### **3.1.7.1.1.3 +bandPacking : Integer**

**Description:** Gives the ordinate index for the band. This index indicates how to form a band-specific coordinate from a grid coordinate and a sample dimension number.

> This indicates the order in which the grid values are stored in streamed data. This packing order is used when grid values are retrieved using the PackedDataBlock or set using SetPackedDataBlock operations on GC\_GridCoverage.

bandPacking of

- 0 the full band-specific coordinate is  $(b, n1, n2...)$
- 1 the full band-specific coordinate is  $(n1, b, n2...)$
- 2 the full band-specific coordinate is  $(n1, n2, b...)$

Where **b** is band

- n1 is dimension 1
- n2 is dimension 2

For 2 dimensional grids, band packing of 0 is referred to as band sequential, 1 line interleaved and 2 pixel interleaved. **Type:** Integer {frozen}

### <span id="page-42-0"></span>**3.1.7.2 GC\_GridGeometry**

The GC\_GridGeometry data type describes the valid range of grid coordinates and the math transform to transform grid coordinates to real world coordinates. This data type is shown in figure 17.

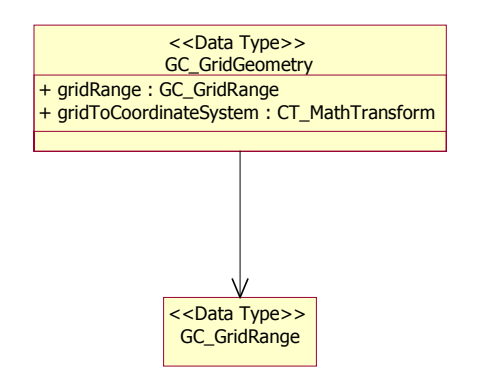

**Figure 17: GC\_GridGeometry data type.** 

### **3.1.7.2.1 Attributes**

**3.1.7.2.1.1 +gridRange : GC\_GridRange** 

**Description:** The valid coordinate range of a grid coverage. The lowest valid grid coordinate is zero.

A grid with 512 cells can have a minimum coordinate of 0 and maximum of 512, with 511 as the highest valid index. **Type:** GC\_GridRange {frozen}

### **3.1.7.2.1.2 +gridToCoordinateSystem : CT\_MathTransform**

Figure 17: GC\_GridGeometry data type.<br>
C\_GridRange<br>
coordinate range of a grid coverage. The lowest valid grid coordin<br>
th 512 cells can have a minimum coordinate of 0 and maximum of :<br>
ilid index.<br>
Range {frozen}<br>
nateSys **Description:** The CT\_MathTransform allows for the transformations from grid coordinates to real world earth coordinates. The transform is often an affine transformation. The coordinate system of the real world coordinates is given by the coordinateSystem : CS\_CoordinateSystem attribute on the CV\_Coverage.

Note: If no math transform is given, gridToCoordinateSystem will be NULL. **Type:** CT\_MathTransform {frozen}

### **3.1.7.3 GC\_GridRange**

GC GridRange defines a range of grid coverage coordinates. For example this data type is used to access a block of grid coverage data values. This is shown in figure 18.

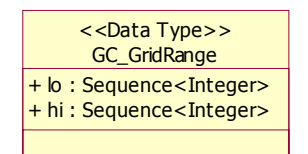

**Figure 18: GC\_GridRange data type.** 

### <span id="page-43-0"></span>**3.1.7.3.1 Attributes**

### **3.1.7.3.1.1 +lo : SequenceInteger>**

**Description:** The valid minimum inclusive grid coordinate. The sequence contains a minimum value for each dimension of the grid coverage. The lowest valid grid coordinate is zero. **Type:** Sequence<Integer> {frozen}

### **3.1.7.3.1.2 +hi : Sequence<Integer>**

**Description:** The valid maximum exclusive grid coordinate. The sequence contains a maximum value for each dimension of the grid coverage. **Type:** Sequence<Integer> {frozen}

### **3.1.7.4 GC\_ParameterInfo**

This structure contains information about a parameter required for a grid coverage processing operation. This information includes the name of the parameter, parameter description, parameter type etc. This data type is illustrated in figure 19.

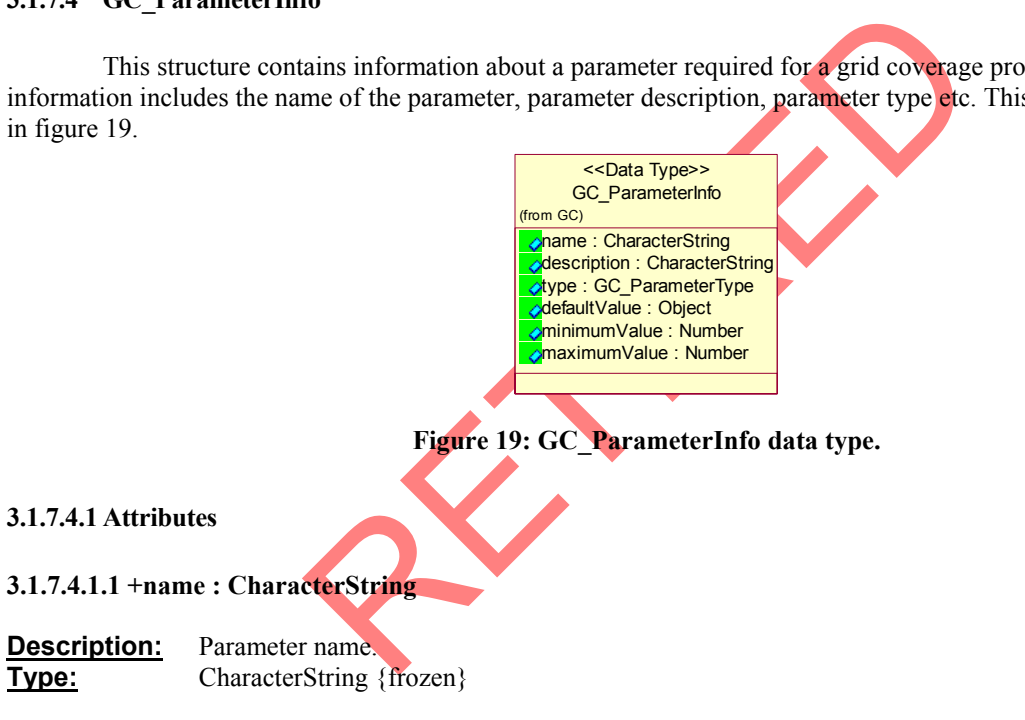

### **3.1.7.4.1.2 +description : CharacterString**

**Description:** Parameter description. If no description, the value will be an empty string. **Type:** CharacterString {frozen}

### **3.1.7.4.1.3 +type : GC\_ParameterInfoType**

**Description:** Parameter type. The enumeration contains standard parameter types for integer, string, floating-point numbers, objects, etc. **Type:** GC\_ParameterInfoType {frozen}

#### <span id="page-44-0"></span>**3.1.7.4.1.4 +defaultValue : Object**

- **Description:** Default value for parameter. The type Object can be any type including a Number or a CharacterString. For example, a filtering operation could have a default kernel size of 3.
- Note: If there is no default value, defaultValue will be empty. **Type:** Object {frozen}

### **3.1.7.4.1.5 +minimumValue : Number**

**Description:** Minimum parameter value.. For example, a filtering operation could have a minimum kernel size of 3.

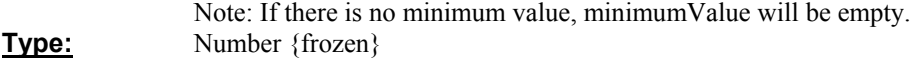

### **3.1.7.4.1.6 +maximumValue : Number**

**Description:** Maximum parameter value.. For example, a filtering operation could have a maximum kernel size of 9.

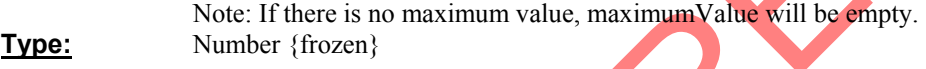

### **3.1.7.5 GC\_Parameter**

The parameter codelist required for a grid coverage processing operation. This structure contains the parameter name (as defined from the GC\_ParameterInfo structure) and it's value. This data type is shown in figure 20.

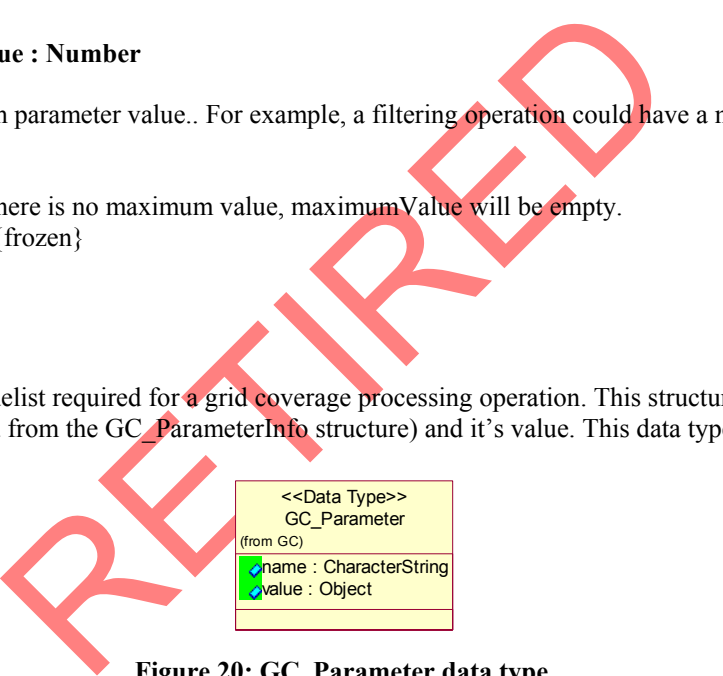

**Figure 20: GC\_Parameter data type.** 

### **3.1.7.5.1 Attributes**

#### **3.1.7.5.1.1 +name : CharacterString**

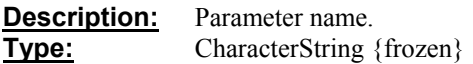

#### **3.1.7.5.1.2 +value : Object**

**Description:** The value for parameter. The type Object can be any type including a Number, a CharacterString or an instance of an interface. For example, a grid processor operation will typically require a parameter for the input grid coverage. This parameter may have "Source" as the parameter name and the instance of the grid coverage as the value.

### <span id="page-45-0"></span>**Type:** Object {frozen}

### **3.1.7.6 GC\_Format**

 This interface is a discovery mechanism for the information on each format supported by the GC GridCoverageExchange. This interface is shown in figure 21.

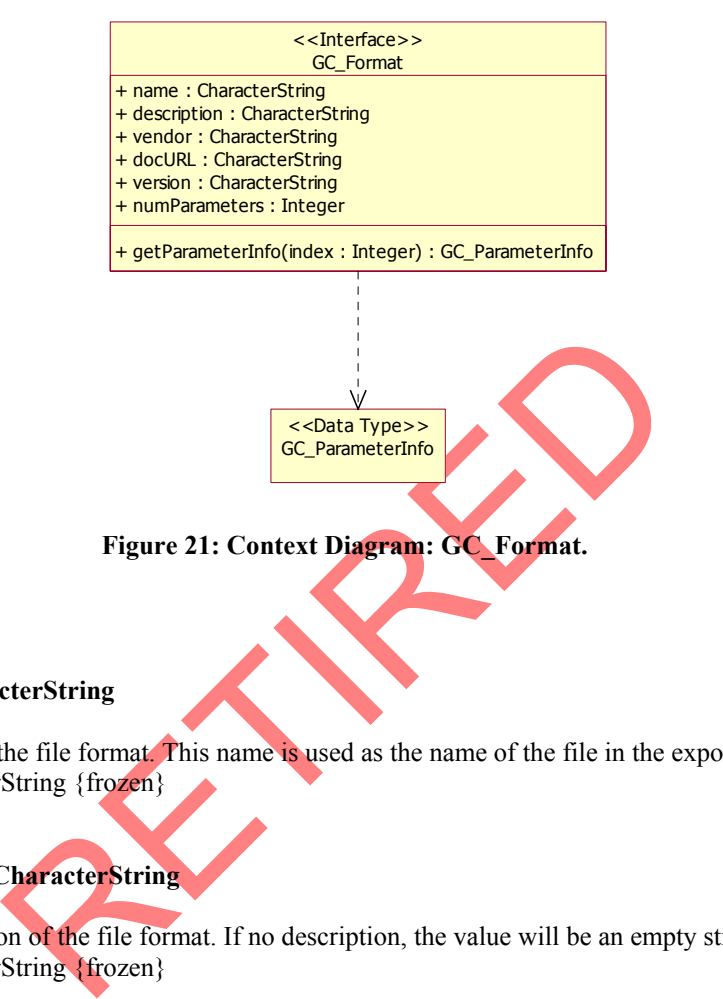

#### **3.1.7.6.1 Attributes**

**3.1.7.6.1.1 +name : CharacterString** 

**Description:** Name of the file format. This name is used as the name of the file in the exportTo operation. **Type:** CharacterString {frozen}

### **3.1.7.6.1.2 +description : CharacterString**

**Description:** Description of the file format. If no description, the value will be an empty string. **Type:** CharacterString {frozen}

#### **3.1.7.6.1.3 +vendor : CharacterString**

**Description:** Vendor or agency for the format. **Type:** CharacterString {frozen}

#### **3.1.7.6.1.4 +docURL : CharacterString**

**Description:** Documentation URL for the format. **Type:** CharacterString {frozen}

#### **3.1.7.6.1.5 +version : CharacterString**

**Description:** Version number of the format. **Type:** CharacterString {frozen}

### <span id="page-46-0"></span>**3.1.7.6.1.6 +numParameters : Integer**

**Description:** Number of optional parameters for the exportTo operation. **Type:** Integer {frozen}

#### **3.1.7.6.2 getParameterInfo**

**Prototype:** getParameterInfo(index : Integer) : GC\_ParameterInfo Class: GC\_Format **Description:** Retrieve the parameter information for a given index. **Inputs:**

index Index to the parameter.

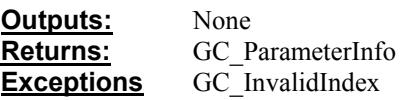

### **3.1.7.7 GC\_ValueInBytePacking**

Order of the pixels in a byte for CV\_1BIT, CV\_2BIT and CV\_4BIT grid values. This codelist is shown in figure 22.

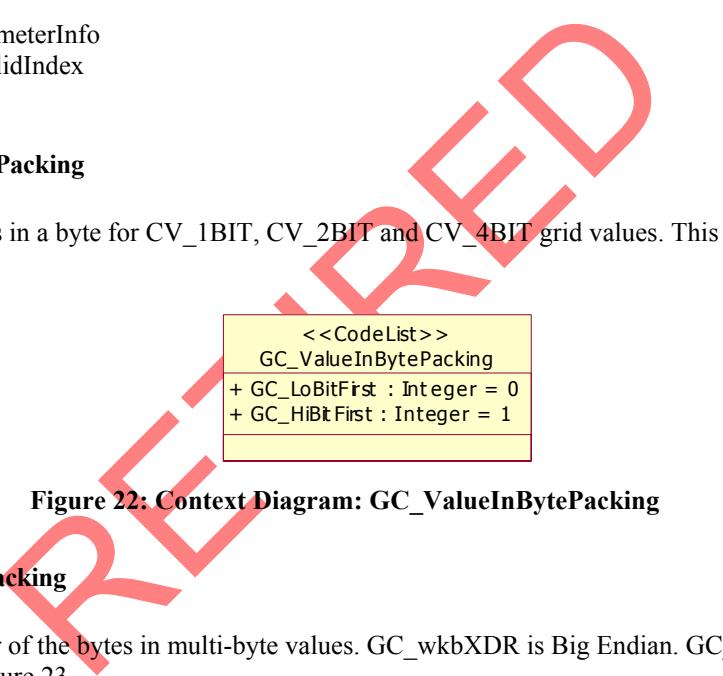

### **Figure 22: Context Diagram: GC\_ValueInBytePacking**

### **3.1.7.8 GC\_ByteInValuePacking**

Specifies the order of the bytes in multi-byte values. GC\_wkbXDR is Big Endian. GC\_wkbNDR is Little Endian.This is shown in figure 23.

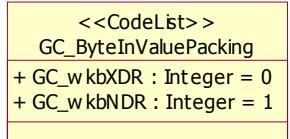

### **Figure 23: Context Diagram: GC\_ByteInValuePacking**

### **3.1.7.9 GC\_ParameterType**

Specifies the type of a parameter value. A sequence of parameters is used to pass a variable number of arguments to an operation and each of these parameters can have a different parameter type. An operation requiring a string and grid coverage would use two parameters for type GC\_StringType and GC\_GridCoverageType. This codelist is shown in figure 24.

<span id="page-47-0"></span>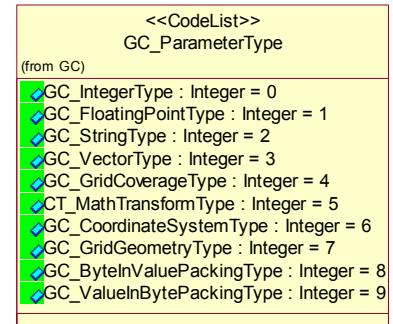

### **Figure 24: Context Diagram: GC\_ParameterType**

Descriptions of various values in GC\_ParameterType are:

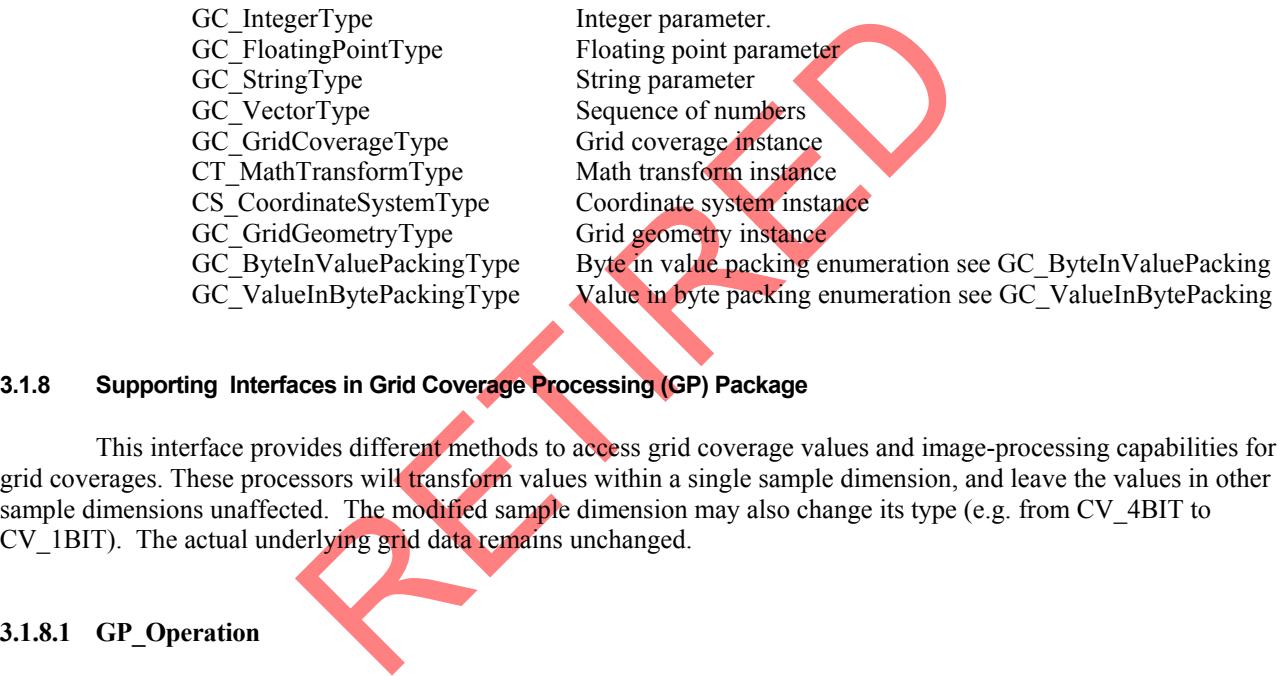

### **3.1.8 Supporting Interfaces in Grid Coverage Processing (GP) Package**

 This interface provides different methods to access grid coverage values and image-processing capabilities for grid coverages. These processors will transform values within a single sample dimension, and leave the values in other sample dimensions unaffected. The modified sample dimension may also change its type (e.g. from CV\_4BIT to CV\_1BIT). The actual underlying grid data remains unchanged.

#### **3.1.8.1 GP\_Operation**

 This interface provides descriptive information for a grid coverage processing operation. The descriptive information includes such information as the name of the operation, operation description, and number of source grid coverages required for the operation. The operations and attributes of this interface is given figure 25.

<span id="page-48-0"></span>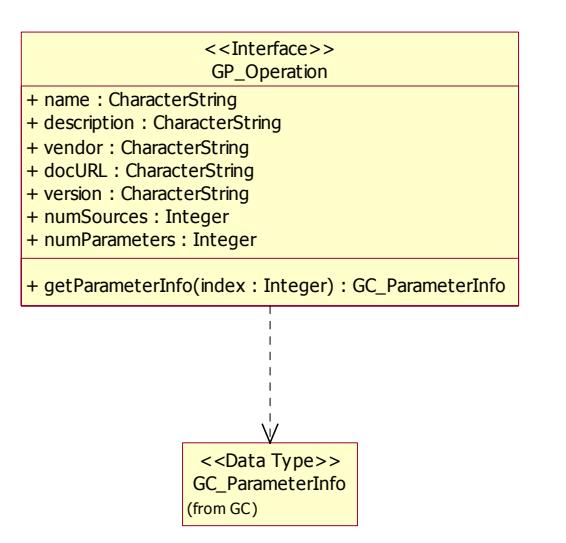

### **Figure 25: GP\_Operation Interface**

### **3.1.8.1.1 Attributes**

#### **3.1.8.1.1.1 +name : CharacterString**

**Description:** Name of the processing operation. **Type:** CharacterString {frozen}

#### **3.1.8.1.1.2 +description : CharacterString**

Figure 25: GP\_Operation Interface<br>
eterString<br>
the processing operation.<br>
String {frozen}<br>
CharacterString<br>
on of the processing operation. If no description, the value will be a<br>
string {frozen}<br>
acterString<br>
tation vendo **Description:** Description of the processing operation. If no description, the value will be an empty string. **Type:** CharacterString {frozen}

#### **3.1.8.1.1.3 +vendor : CharacterString**

**Description:** Implementation vendor name. **Type:** CharacterString {frozen}

#### **3.1.8.1.1.4 +docURL : String**

**Description:** URL for documentation on the processing operation. If no online documentation is available the string will be empty. **Type:** String {frozen}

### **3.1.8.1.1.5 +version : String**

**Description**: Version number for the implementation. **Type:** String {frozen}

#### **3.1.8.1.1.6 +numSources : Integer**

<span id="page-49-0"></span>**Description:** Number of source grid coverages required for the operation. **Type:** Integer {frozen}

### **3.1.8.1.1.7 +numParameters : Integer**

**Description:** Number of parameters for the operation. **Type:** Integer {frozen}

### **3.1.8.1.2 getParameterInfo**

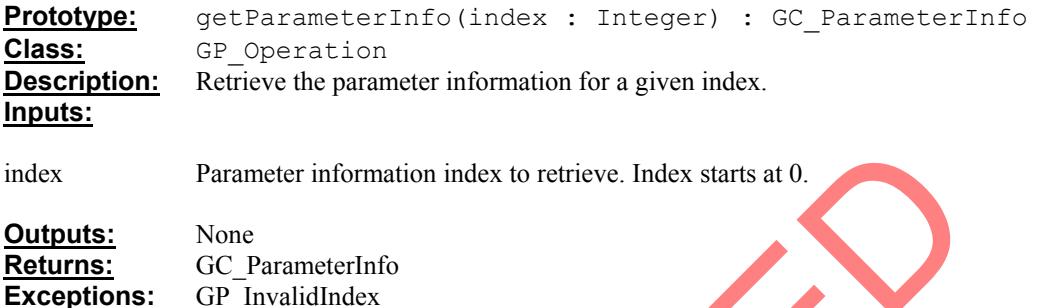

### **3.2 Well-known Binary Representations**

#### **3.2.1 WKBGeoTIFF**

GeoTIFF represents an effort by over 160 different remote sensing, GIS, cartographic, and surveying related companies and organizations to establish a TIFF based interchange format for georeferenced raster imagery.

r information index to retrieve. Index starts at 0.<br>
meterInfo<br>
idIndex<br>
Representations<br>
ts an effort by over 160 different remote sensing, GIS, cartographic<br>
is to establish a TIFF based interchange format for georeferen The initial efforts to define a TIFF "geotie" specification began under the leadership of Ed Grissom at Intergraph, and others in the early 1990's. In 1994 a formal GeoTIFF mailing-list was created and maintained by Niles Ritter at JPL which quickly grew to over 140 subscribers from government and industry. The purpose of the list is to discuss common goals and interests in developing an industry-wide GeoTIFF standard. This culminated in a conference in March of 1995 hosted by SPOT Image, with representatives from USGS, Intergraph, ESRI, ERDAS, SoftDesk, MapInfo, NASA/JPL, and others, in which the current working proposal for GeoTIFF was outlined. Niles Ritter, and Mike Ruth of SPOT Image condensed the outline into a prerelease GeoTIFF specification document. Following discussions with Dr. Roger Lott of the European Petroleum Survey Group (EPSG), the GeoTIFF projection parameterization method was extensively modified, and brought into compatibility with both the POSC Epicentre model, and the Federal Geographic Data Committee (FGDC) metadata approaches.

GeoTIFF fully complies with the TIFF 6.0 specifications. Its extensions do not in any way go against the TIFF recommendations, nor do they limit the scope of raster data supported by TIFF.

GeoTIFF uses a small set of reserved TIFF tags to store a broad range of georeferencing information, catering to geographic as well as projected coordinate systems needs. Projections include UTM, US State Plane and National Grids, as well as the underlying projection types such as Transverse Mercator, Lambert Conformal Conic, etc. No information is stored in private structures, IFD's or other mechanisms which would hide information from naive TIFF reading software.

More information on GeoTIFF can be found at:

GeoTIFF Home page:

<span id="page-50-0"></span><http://www.remotesensing.org/geotiff/geotiff.html>

GeoTIFF Revision 1.0 specification:

<http://www.remotesensing.org/geotiff/spec/geotiffhome.html>

TIFF Revision 6.0 specification:

<http://www.adobe.com/asn/developers/pssdk/CONTENTS/UNSUPPTD/TIFF/TIFF6.PDF>

Sample GeoTIFF images:

<ftp://ftpmcmc.cr.usgs.gov/release/geotiff/images/>

#### **3.3 GP\_GridCoverageProcessor Operations**

The following are examples of grid coverage processing operations. This list is not an exhaustive list. Different GP\_GridCoverageProcessor implementations will provide different operations and need not implement the entire list below.

Using one of these operations to change the way the grid is being accessed will not affect the state of the grid coverage controlled by another operations. For example, changing the interpolation method should not affect the number of sample dimensions currently being accessed or value sequence.

The GP\_Operation tables below contains the following:

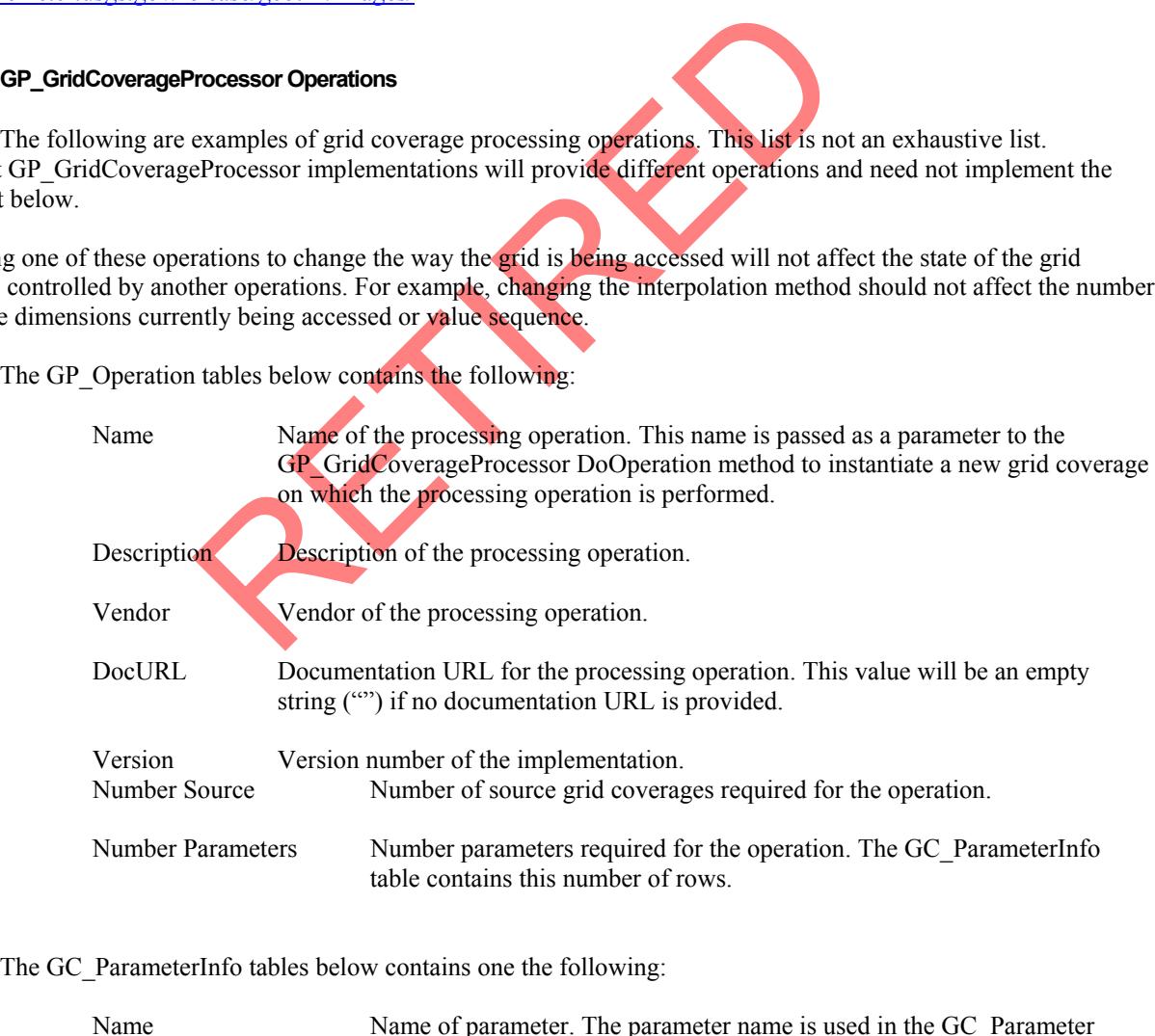

name value structure.

<span id="page-51-0"></span>![](_page_51_Picture_169.jpeg)

#### **3.3.1 Gray Scale Threshold**

A gray scale threshold classifies the grid coverage values into a Boolean value. This sample dimension will be modified into a Boolean value and the dimension type of the source sample dimension will be represented as CV\_1BIT.

### **GP\_Operation**

![](_page_51_Picture_170.jpeg)

### **GC\_ParameterInfo**

![](_page_51_Picture_171.jpeg)

### **3.3.2 Image Enhancements**

 Image enhancements are used to improve the contrast of grid data values in sample dimensions which have a small range of data values. For example, a sample dimension with an 8 bit unsigned dimension type may only have a data range from 0 to 100. This sample dimension will appear dark when visualized. To improve the visualization of the grid data values, a transformation or enhancement can be applied to the grid values to transform the values to a range

<span id="page-52-0"></span>from 0 to 255 thus improving the visualization of the grid data. The modified sample dimension will have a sample dimension type of CV\_8BIT\_U.

#### **3.3.2.1 Linear Enhancement**

 Perform a linear enhancement on a sample dimension of a grid coverage. The range of grid values is expanded uniformly to fill the range of 0 to 255. Close grid values may now be distinquished when visualized

A linear enhancement uses the formula:

New value =  $(Value - Min)/(Max - Min) * 255$ 

![](_page_52_Picture_183.jpeg)

Note: When converting the floating-point new value to 8-bit integer, the new value is rounded.

#### **GP\_Operation**

![](_page_52_Picture_184.jpeg)

#### **GC\_ParameterInfo**

![](_page_52_Picture_185.jpeg)

SampleDimension Sample dimension on which the operation will be applied. The dimension type of the source sample dimension will be changed to CV\_8BIT\_U.

Exceptions GP\_InvalidSampleDimension

#### **3.3.2.2 Root Enhancement**

Perform a root enhancement on a grid coverage sample dimension.

A root enhancement uses the formula:

New value = sqrt (Value – Min)/sqrt (Max – Min)  $*$  255

Source Source grid coverage to apply enhancement.

![](_page_52_Picture_186.jpeg)

#### Max maximum grid value in the sample dimension

<span id="page-53-0"></span> Note: When converting the floating-point new value to 8-bit integer, the new value is rounded. **GP\_Operation** 

![](_page_53_Picture_222.jpeg)

### **GC\_ParameterInfo**

![](_page_53_Picture_223.jpeg)

### **3.3.2.3 Equalization Enhancement**

 Perform an equalization enhancement on a grid coverage sample dimension. Grid values are assigned new values based on their frequency of occurrence. A greater range of new values is assigned to portions of the histogram with the higher frequency of occurrence.

### **GP\_Operation**

![](_page_53_Picture_224.jpeg)

### **GC\_ParameterInfo**

![](_page_53_Picture_225.jpeg)

Source Source grid coverage to apply enhancement.

SampleDimension Sample dimension on which the operation will be applied. The dimension type of the source sample dimension will be changed to CV\_8BIT\_U.

<span id="page-54-0"></span>Exceptions GP\_InvalidSampleDimension

### **3.3.2.4 Infrequency Enhancement**

 Perform a infrequency enhancement on a grid coverage sample dimension. New grid values are produced where the infrequently occurring values in the input image are mapped to 255 while the frequently occurring values are mapped to 0.

### **GP\_Operation**

![](_page_54_Picture_261.jpeg)

### **GC\_ParameterInfo**

![](_page_54_Picture_262.jpeg)

SampleDimension Sample dimension on which the operation will be applied. The dimension type of the source sample dimension will be changed to CV\_8BIT\_U.

Exceptions GP\_InvalidSampleDimension

### **3.3.3 Interpolate**

This operation specifies the interpolation type to be used to interpolate values for points which fall between grid cells. The default value is nearest neighbor. The new interpolation type operates on all sample dimensions.

### **GP\_Operation**

![](_page_54_Picture_263.jpeg)

### **GC\_ParameterInfo**

![](_page_54_Picture_264.jpeg)

<span id="page-55-0"></span>![](_page_55_Picture_193.jpeg)

Exceptions GP\_InvalidInterpolationType

### **3.3.4 Band Ratioing**

Perform a band ratio operation. This operation will calculate (value of sample dimension 1)/(value of sample dimension 2). The resulting new value will be zero if: 1) the value of sample dimension 2 is zero or 2) either sample dimension 1 or sample dimension 2 have the "no data value". This operation will modify sample dimension 1 (sample dimension 1 will contain the output values). The sample dimension type of the modified sample dimension will be CV\_32BIT\_REAL.

### **GP\_Operation**

![](_page_55_Picture_194.jpeg)

### **GC\_ParameterInfo**

![](_page_55_Picture_195.jpeg)

<span id="page-56-0"></span>![](_page_56_Picture_147.jpeg)

### **3.3.5 Spatial Filtering**

ancement operation that alters the grid values on the basis of the nei considered to be a spatial or area opeartion. There are many different ut the general concept of filtering is the same. A filter window or keven the me Filtering is an enhancement operation that alters the grid values on the basis of the neighborhood grid values. For this reason, filtering is considered to be a spatial or area opeartion. There are many different filters that can be applied to a grid coverage but the general concept of filtering is the same. A filter window or kernel is defined, its dimension being an odd number in the x and y dimensions. Each cell in this window contains a co-efficient or weighting factor representative of some mathmetical relationship. A filtered grid coverage is generated by multipling each coefficient in the window by the grid value in the original grid coverage corresponding to the window's current location and assigning the result to the central pixel location of the window in the filtered grid coverage. The window is moved thoughout the grid coverage on pixel at a time. This window multiplication process is known as convolution.

A grid coverage contains both low and high spatial information. High frequencies describe rapid change from one grid cell to another such as roads or other boundary conditions. Low frequencies describe gradual change over a large number of cells such as water bodies. High pass filters allow only high frequency information to be generated in the new grid coverage Grid coverages generated with high pass filters will show edge conditions. Low pass filters allow low frequency information to be generated in the new grid coverage. Examples of both low and high pass filters are given below.

 The grid coverage produced from a filtering operation will have the same dimension as the source grid coverage. To produce filtered values around the edges of the source grid coverage, edge rows and columns will be duplicated to fill a complete kernel.

### **3.3.5.1 Mean Filter**

 Perform a mean filter operation on a grid coverage. The new grid value will be the average of all the grid values in kernel. This filter results in a smoothing of the data thus elminating noise.

New grid value = sum  $(V(i, j)) / (Xsize + YSize)$ 

Where i x position in the kernel j y position in the kernel Xsize X size of the kernel Ysize Y Size of the kernel  $V(i, j)$  value at position i, j

### **GP\_Operation**

<span id="page-57-0"></span>![](_page_57_Picture_256.jpeg)

### **GC\_ParameterInfo**

![](_page_57_Picture_257.jpeg)

### **3.3.5.2 Mode Filter**

Perform a mode filter operation on a grid coverage. The new grid value is given the most frequently occurring value in the kernel. This filter is primarily used to cleanup thematic grid data since this filter repalces small island cells by their large surrounding grid data values.

### **GP\_Operation**

![](_page_57_Picture_258.jpeg)

### **GC\_ParameterInfo**

![](_page_57_Picture_259.jpeg)

<span id="page-58-0"></span>![](_page_58_Picture_208.jpeg)

### **3.3.5.3 Median Filter**

Perform a median filter operation on a grid coverage. The new grid value will be the median of all the grid values in the kernel. This filter results in a smoothing of the grid values.

### **GP\_Operation**

![](_page_58_Picture_209.jpeg)

### **GC\_ParameterInfo**

![](_page_58_Picture_210.jpeg)

Source Source grid coverage.

SampleDimension Sample dimension on which the operation will be applied. The dimension type of the source sample dimension will not be changed

- XSize Number of rows for the filter kernel.
- YSize Number of columns for the filter kernel.
- Exceptions GP\_InvalidSampleDimension GP\_FilterSizeMustBeOdd

### <span id="page-59-0"></span>**3.3.5.4 Gausian Filter**

 Perform a gausian filter operation on a grid coverage. This filter is a low pass filter to blur the grid coverage. This filter uses the following Gausian function to compute the filter weights:

G (i, j) = exp(-(( i – u) \*\*2 + (j – v) \*\* 2) / (2 \* SIGMSQ))

![](_page_59_Picture_206.jpeg)

The filter weights W  $(i, j)$  are normalized values of G  $(i, j)$  over the entire kernel, hence the sum of all weights is 1.

The filtered grid values is the sum of W  $(i, j) * V(i, j)$  over all the grid values in the kernel, where V  $(I, j)$  is the original grid value at location (i, j).

#### **GP\_Operation**

![](_page_59_Picture_207.jpeg)

### **GC\_ParameterInfo**

![](_page_59_Picture_208.jpeg)

Source Source grid coverage.

SampleDimension Sample dimension on which the operation will be applied. The dimension type of the source sample dimension will not be changed

XSize Number of rows for the filter kernel.

YSize Number of columns for the filter kernel.

Exceptions GP\_InvalidSampleDimension GP\_FilterSizeMustBeOdd

### <span id="page-60-0"></span>**3.3.5.5 LaplacianType 1 Filter**

 Perform a laplacian filter operation on a grid coverage. This is a high pass filter which highlights the edges having positive and negative brightness slopes. This filter mulitples the co-efficients in figure 3.4.12 with the corresponding grid data value in the kernel window.

Figure 3.4.12 Kernel co-efficients for Laplacian Type 2 Filter

The new grid value will be calculated as the sum of (grid value \* co-efficient) for each kernel cell divied by 9.

### **GP\_Operation**

![](_page_60_Picture_194.jpeg)

### **GC\_ParameterInfo**

![](_page_60_Picture_195.jpeg)

Exceptions GP\_InvalidSampleDimension

### **3.3.5.6 Laplacian Type 2 Filter**

 Perform a laplacian filter operation on a grid coverage. This is a high pass filter which highlights the edges having positive and negative brightness slopes. This filter mulitples the co-efficients in figure 3.4.13 with the corresponding grid data value in the kernel window.

| - 1 | - 1 | -1 |
|-----|-----|----|
| -1  |     | -1 |
| ٠   | н., | -1 |

Figure 3.4.13 Kernel co-efficents for Laplacian Type 2 Filter

The new grid value will be calculated as the sum of (grid value \* co-efficient) for each kernel cell divied by 9.

### <span id="page-61-0"></span>**GP\_Operation**

![](_page_61_Picture_264.jpeg)

### **GC\_ParameterInfo**

![](_page_61_Picture_265.jpeg)

Source Source grid coverage.

SampleDimension Sample dimension on which the operation will be applied. The dimension type of the source sample dimension will not be changed

Exceptions GP\_InvalidSampleDimension

### **3.3.6 Select Sample Dimensions**

Source grid coverage.<br>
Sample dimension on which the operation will be applied. The dimension<br>
GP\_InvalidSampleDimension<br>
Sions<br>
sions<br>
since and GC\_GridCoverage which uses a subset of the sample dimension<br>
since and GC\_Gr This operation returns an GC\_GridCoverage which uses a subset of the sample dimensions from an existing GC\_GridCoverage. For example, if sample dimensions 5, 9 and 10, then the new GC\_GridCoverage will contain three sample dimensions numbered 0, 1 and 2.

This operation can also be used to "clone" sample dimensions, by repeating sample dimension index values. This could be useful if an application intends to overlay an adapted sample dimension with its original unadapted version.

### **GP\_Operation**

![](_page_61_Picture_266.jpeg)

### **GC\_ParameterInfo**

![](_page_61_Picture_267.jpeg)

Source Source grid coverage.

<span id="page-62-0"></span>![](_page_62_Picture_204.jpeg)

**3.3.7 Resample** 

Resample a grid coverage using a different grid geometry. This interface provides the following functionality:

#### Resampling

The grid coverage can be resampled at a different cell resolution. Some implementations may be able to do resampling efficiently at any resolution. This can be determined from the GP\_GridCoverageProcessor metadata HasArbitraryResolutions keyword. Also a non-rectilinear grid coverage can be accessed as rectilinear grid coverage with this interface.

#### Reprojecting

The new grid geometry can have a different coordinate sstem than the underlying grid geometry. For example, a grid coverage can be reprojected from a geodetic coordinate system to Universal Transverse Mercator coordinate system.

#### Subsetting

A subset of a grid can be viewed as a separate coverage by using this operation with a grid geometry which as the same geoferencing and a region. Grid range in the grid geometry defines the region to subset in the grid coverage.

### **GP\_Operation**

![](_page_62_Picture_205.jpeg)

### **GC\_ParameterInfo**

![](_page_62_Picture_206.jpeg)

Source Source grid coverage.

SampleDimension Sample dimension on which the operation will be applied. The dimension type of the source sample dimension will not be changed

InterpolationType Interpolation type to use when a grid is being resampled to a lower resolution and the resampled resolution is a multiple of the grid resolution.

<span id="page-63-0"></span>Recognized interpolation types are:

![](_page_63_Picture_193.jpeg)

Other interpolation types are implementation specific.

CoordinateSystem Coordinate system to which the grid coverage is reprojected. If the operation only does a subsetting of the grid coverage this parameter is omitted.

![](_page_63_Picture_194.jpeg)

Exceptions GP\_CannotReproject GP\_InvalidInterpolationType

### **3.3.8 Sequence**

Returns an GC\_GridCoverage which uses a different traversal order for the grid values.

### **GP\_Operation**

![](_page_63_Picture_195.jpeg)

### **GC\_ParameterInfo**

![](_page_63_Picture_196.jpeg)

Source Source grid coverage. BandPacking Order in which to traverse the values in the grid. ValueInBytePacking Order of the bits within the byte for value using less than 8 bits. ByteInValuePacking Order of the bytes in a grid value for values with sample dimensions greater than 8 bits. Exceptions None

### <span id="page-64-0"></span>**3.3.9 Density Slice**

Performs a density slice operation on a grid coverage. If the number of breakpoints specified is n, then the grid coverage source sample dimension will be classified into  $n + 2$  values. The color table must have the same number of color entries as the number of new values. The ranges of the new categories may be retrieved from the category names in the CV\_SampleDimension interface.

For example, a density slice on an 8-bit sample dimension using breakpoints: 50, 100, 150 will give the following categories:

![](_page_64_Picture_191.jpeg)

### **GP\_Operation**

![](_page_64_Picture_192.jpeg)

### **GC\_ParameterInfo**

![](_page_64_Picture_193.jpeg)

Exceptions GP\_InvalidSampleDimension GP\_ColorPaletteMismatch

### **4 REFERENCES**

1. The Open GIS Specification Model Topic 6: The Coverage Type and Its Subtypes Version 3.2

- 2. OpenGIS Simple Features Specification For OLE/COM Revision 1.0
- 3. OpenGIS Simple Features Specification For CORBA Revision 1.0
- 4. OpenGIS Simple Features Specification For SQL Revision 1.0
- 5. OpenGIS Document 99-115 Topic 16 : Image Coordinate Transformation Services
- <span id="page-65-0"></span>6. OpenGIS Document 99-116 : Topic 15: Image Exploitation Services
- 7. GeoTIFF Revision 1.0 specification

### **APPENDICES**

#### **A.1 GLOSSARY OF TERMS**

Sample dimension Sample dimension relates to particular values occurring at a spatial position. For a point coverage with three values at every point, has three sample dimensions and which are often referred to as "fields". Sample dimensions are referred to as "bands" for a grid coverage.

Overview A pre-calculated lower resolution representation of a grid coverage. A grid coverage can have a number of overviews. For example, a grid coverage with 1 metre pixel resolution may have overviews for 3, 9, and 27 metre resolutions. Overview resolution need not be a multiple resolution of the full data set. An overview is typically used to enhance display performance for large grid coverages.

#### **A.2 SUPPORTING WELL-KNOWN VALUES**

The following are Well-known values specific to this submission.

![](_page_65_Picture_138.jpeg)

### <span id="page-66-0"></span>**A.3 EXCEPTIONS, ERRORS AND ERROR CODES**

 For the COM interfaces, exceptions will be returned using the HRESULTS of the interfaces. All interfaces will return a non-negative value (e.g. S\_OK) on success or a negative value (e.g. E\_FAIL) on failure

CORBA error codes will be reported as exceptions.

Any error codes not listed below will indicate a provider specific error has occurred.

#### **Specific Exceptions**

CV\_InvalidIndex CV\_MetadataNameNotFound CV\_PointOutsideCoverage

nd<br>
Stable<br>
WithGridCoverage<br>
Perage<br>
Perage<br>
Perage<br>
The different exceptions for the implementation specification. GC\_InvalidIndex GC\_InvalidRange GC\_GridNotEditable GC\_MetadataNameNotFound GC\_CannotCreateGridCoverage GC\_FileFormatNotCompatiableWithGridCoverage GC\_ErrorExportingGridCoverage GC\_InvalidParameterName GC\_InvalidParameterValue GP\_InvalidSampleDimension GP\_GridCoverageHasOnlyOneSampleDimension GP\_MetadataNameNotFound GP\_InvalidIndex GP\_OperationNotFound GP\_InvalidParameterName GP\_InvalidParameterValue GP\_InvalidThresholdValue GP\_InvalidInterpolationType GP\_FilterSizeMustBeOdd GP\_CannotReproject GP\_ColorPaletteMismatch

Description: Specifies the different exceptions for the implementation specification.

### **A.4 CONVERSION RULES FOR GRID VALUES TO SPECIFIC DATA TYPES**

#### **Conversion of Value to Boolean**

If value is 0 then Boolean is FALSE else Boolean is TRUE.

### **Conversion of Value to 2 bit integer**

For real values, value is truncated to integer (rounded down). If value is less than 0, the value is zero. If value is greater than 3, the character value is 3.

### **Conversion of Value to 4 bit integer**

For real values, value is truncated to integer (rounded down).

<span id="page-67-0"></span>If value is less than 0, the value is zero. If value is greater than 15, the character value is 15.

### **Conversion of Value to Unsigned Character (0 to 255)**

For real values, value is truncated to integer (rounded down). If value is less than 0, the unsigned character value is zero. If value is greater than 255, the character value is 255

### **Conversion of Value to Signed Character (-128 to 127)**

For real values, value is truncated to integer (rounded down). If value is less than -128, the signed character value is -128. If value is greater than 127, the signed character value is 127.

### **Conversion of Value to Unsigned Short (0 to 65535)**

For real values, value is truncated to integer (rounded down). If value is less 0, unsigned short is 0. If value is greater than 65535, unsigned short is 65535.

### **Conversion of Value to Signed Short (-32768 to 32767)**

For real values, value is truncated to integer (rounded down). If value is less –32768, signed short is -32768. If value is greater than 32767, signed short is 32767

### **Conversion of Value to Unsigned Integer (0 to 0xffffffff)**

For real values, value is truncated to integer (rounded down). If value is less 0, unsigned integer is 0. If value is greater than 0xffffffff, unsigned integer is 0xffffffff.

### **Conversion of Value to Signed Integer (-2147483648 to 2147483647)**

ncated to integer (rounded down).<br>
Short is 0.<br>
S., unsigned short is 65535.<br> **gned Short (-32768 to 32767)**<br>
Figure and short is -32768.<br>
T, signed short is 32767<br> **signed Integer (0 to 0xffffffff)**<br> **ninger is 0.**<br> **ning** For real values, value is truncated to integer (rounded down). If value is less -2147483648, signed integer is -2147483648. If value is greater than 2147483647, signed integer is 2147483647.

### **Conversion of Value to Float**

No conversion rules necessary

### **Conversion of Value to Double**

No conversion rules necessary

### **A.5 COM IDL SPECIFICATION**

The detailed interface specification is defined using Microsoft's Interface Definition Language (MIDL).

This specification is consists of three MIDL files: OGC\_CV.IDL (Coverage package), OGC\_GC.IDL (Grid Coverage package) and OGC\_GP.IDL (Grid Coverage Processing package).

<span id="page-68-0"></span>The MIDL files require three Coordinate Transformation MIDL files (OGC\_PT.IDL, OGC\_CS.IDL and OGC\_CT.IDL).

### **A.6 CORBA IDL SPECIFICATION**

The detailed interface specification is defined using CORBA Interface Definition Language (IDL).

This specification is consists of three IDL files: OGC\_CV.IDL (Coverage package), OGC\_GC.IDL (Grid Coverage package) and OGC\_GP.IDL (Grid Coverage Processing package).

The IDL files require three Coordinate Transformation IDL files (OGC\_PT.IDL, OGC\_CS.IDL and OGC\_CT.IDL).

#### **A.7 SPECIFICATION SEQUENCE DIAGRAMS**

#### **A.7.1 SIMPLE GRID COVERAGE CREATION EXAMPLE**

 Figure 26 illustrates the creation a grid coverage from a grid coverage exchange interface and how to perform a simple grid processing operation ("Theshold"). Grid values are retrieved from the new grid. The grid coverage processor will fetch grid values from the source grid coverage (grid) as required.

![](_page_68_Figure_10.jpeg)

**Figure 26: Simple grid coverage creation** 

#### <span id="page-69-0"></span>**A.7.2 GRID COVERAGE PROCESSING USING THE DISCOVERY MECHANISM**

 Figure 27 illustrates the creation a grid coverage from a grid coverage exchange interface and invoking a processing operation after discovering the available operations. Grid values are retrieved from the modified grid coverage (newgrid) and the grid coverage processor fetches grid values from the source grid coverage as required.

![](_page_69_Figure_4.jpeg)

**Figure 27: Grid coverage processing using the discovery mechanism** 

### **A.8 VISUAL BASIC SAMPLE CODE**

### **A.8.1 READING GRID DATA VALUES**

 The following pseudo code illustrates creation of a grid coverage (Grid) from a grid coverage exchange (GridExchange) and retrieving grid values. The grid coverage is created from a GeoTIFF file: "test.tif". The grid values are retrieved as bytes for the full image since the geometry of the grid coverage is used as input to DataBlockAsByte.

Public GridExchange As GC\_GridCoverageExchange Dim Grid As GC\_GridCoverage Dim GridGeometry As GC\_GridGeometry

Dim Buf() As Byte

Rem create an instance of a grid coverage exchange Set GridExchange = New PCI\_GC\_GridCoverageExchange

Rem create the grid coverage from a GeoTIFF file Set Grid = GridExchange.CreateFromName("test.tif")

Rem fetch the grid geometry for the GeoTIFF grid coverage GridGeometry = Grid.GridGeometry

Rem fetch the grid values for the full grid coverage Buf = Grid.DataBlockAsByte(GridGeometry.GridRange)

![](_page_70_Picture_7.jpeg)